Vitalii Radchenko @ YouScan

13 августа 2019

# Best Practices for NLP Pipelines and Reproducible Research

# **You'll find out**

- What is a good pipeline
- How to process effectively input data
- How to build a train pipeline
- Why is a declarative syntax useful
- Reproducible research
- How to alter training to predictive pipeline with small efforts

# **Pipeline**

- sequences of processing and analysis steps applied to data for a specific purpose
- save time on design time and coding, if you expect to encounter similar tasks
- simplifies deployment to production

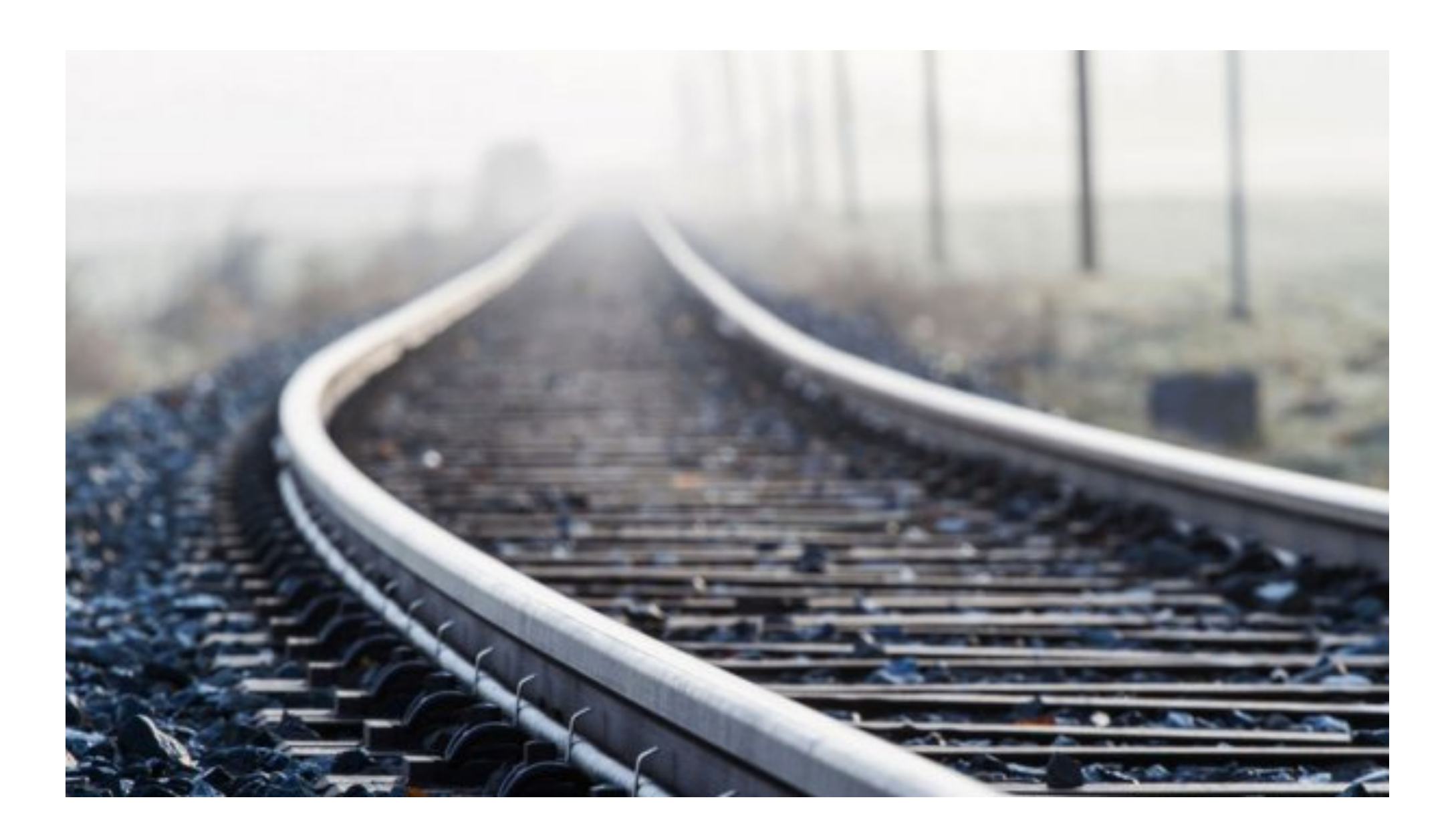

# **What is a good pipeline?**

- Reusable pipeline (applied to different tasks with minor changes)
- Structured (logical chain, easy understandable)
- Documented (fully commented, defined arguments types, readme)
- Covered by tests (simple checks for input data/batch shape/model output, and unit tests for each pipeline step)

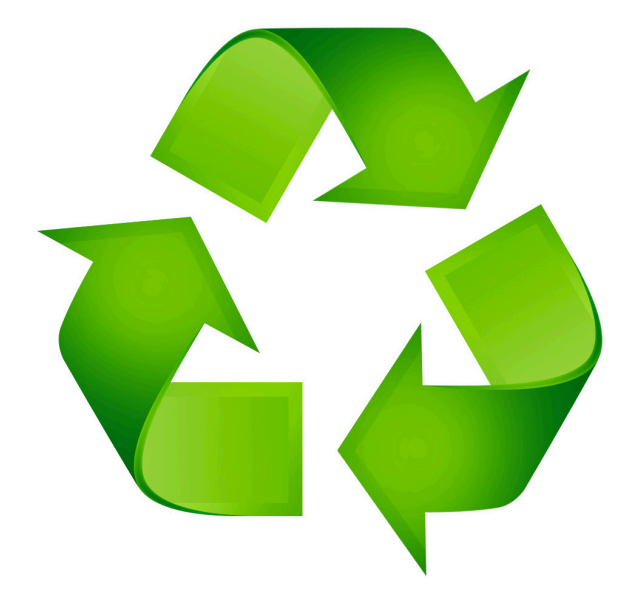

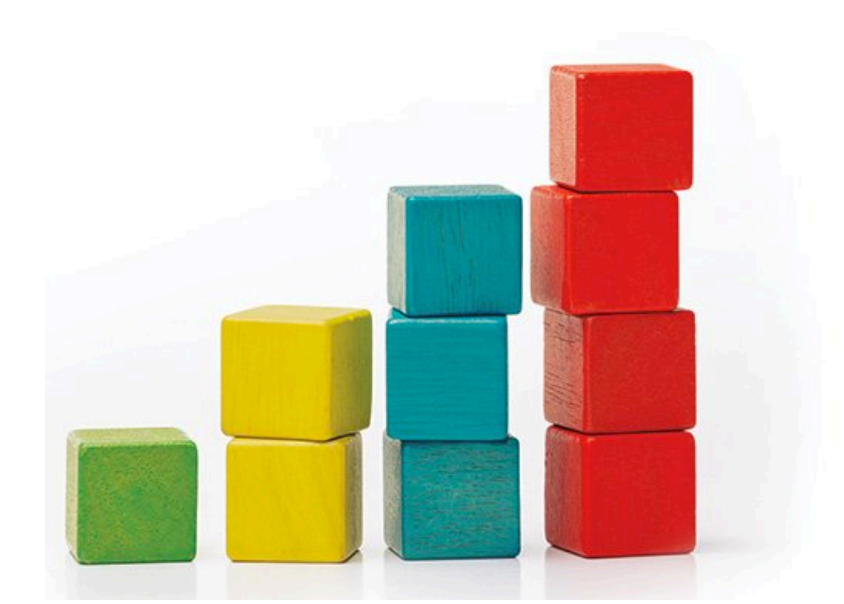

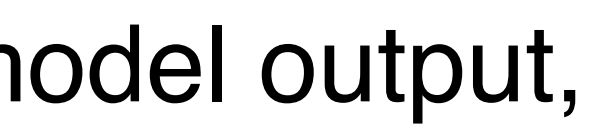

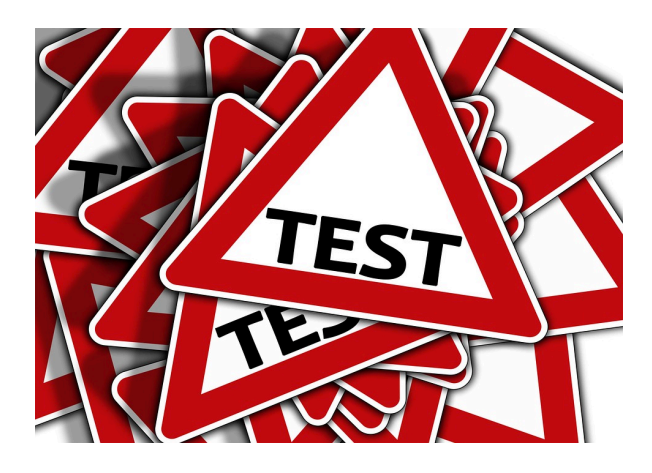

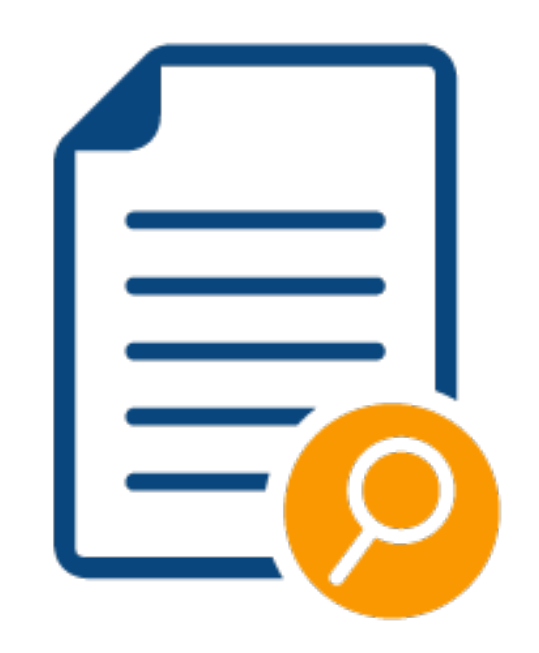

## **Problem statement**

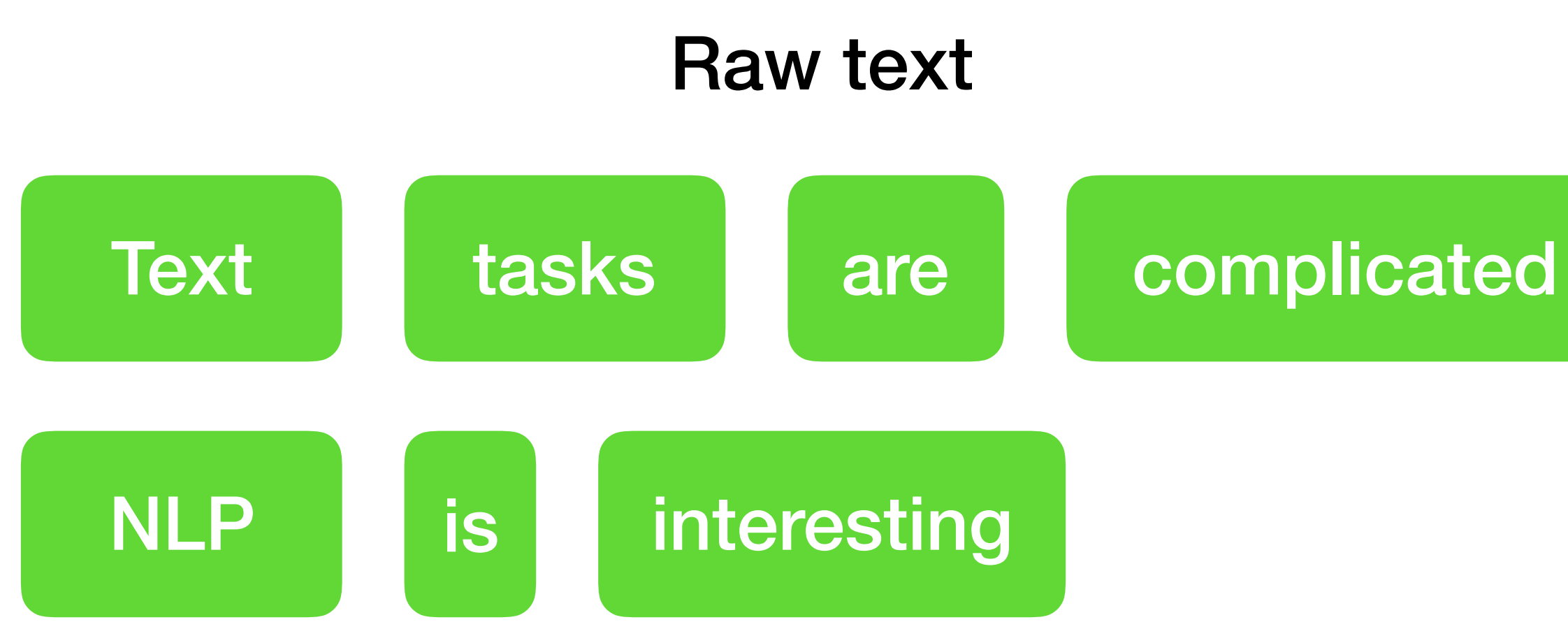

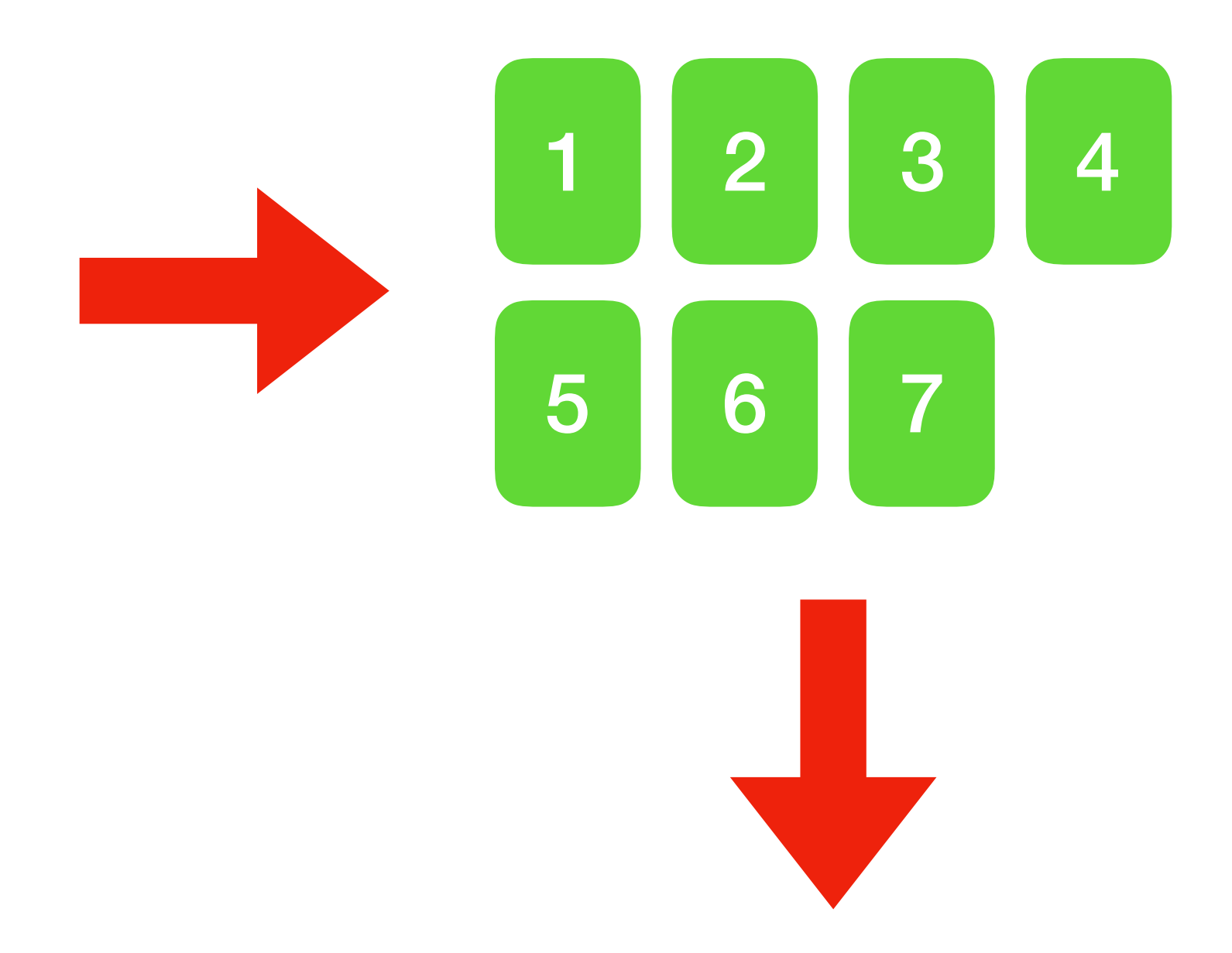

### Indexed text

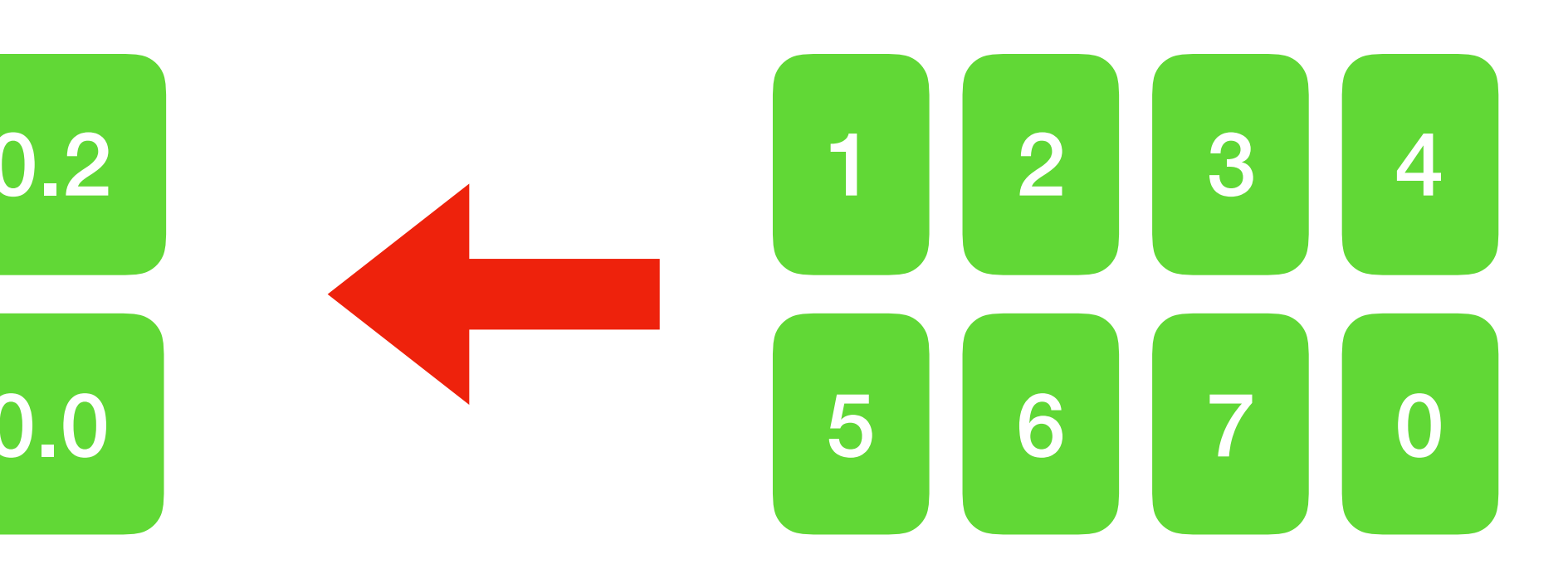

### Padded indexed text

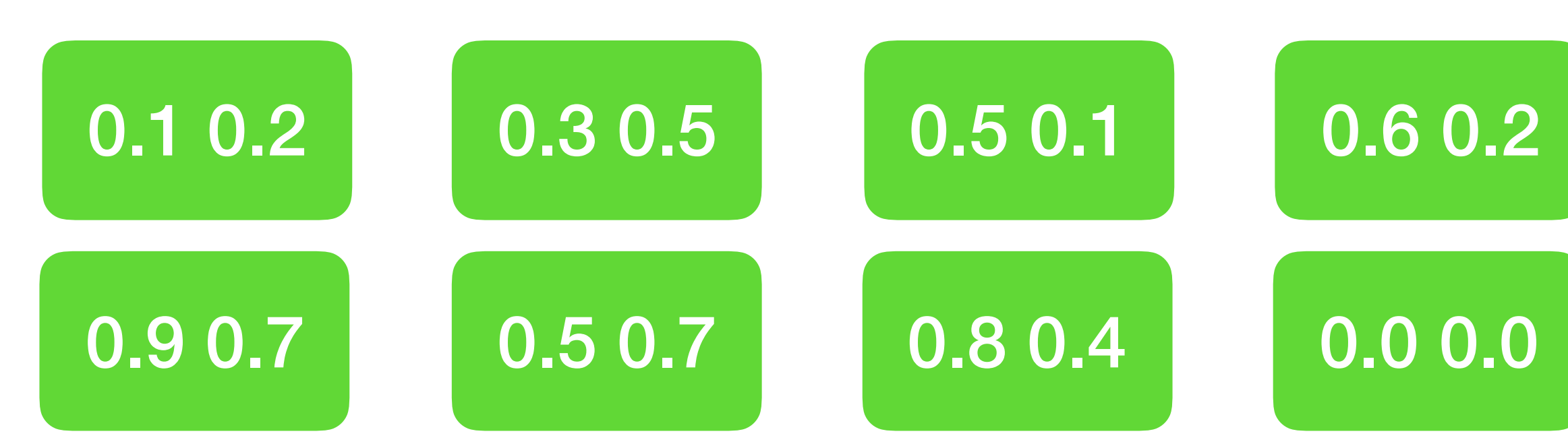

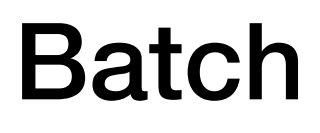

# **Input data in NLP**

- Text is always a part of an input (token, sentence, article, dialogue, html page etc)
- Tags/Labels
- Spans (start and end indexes)

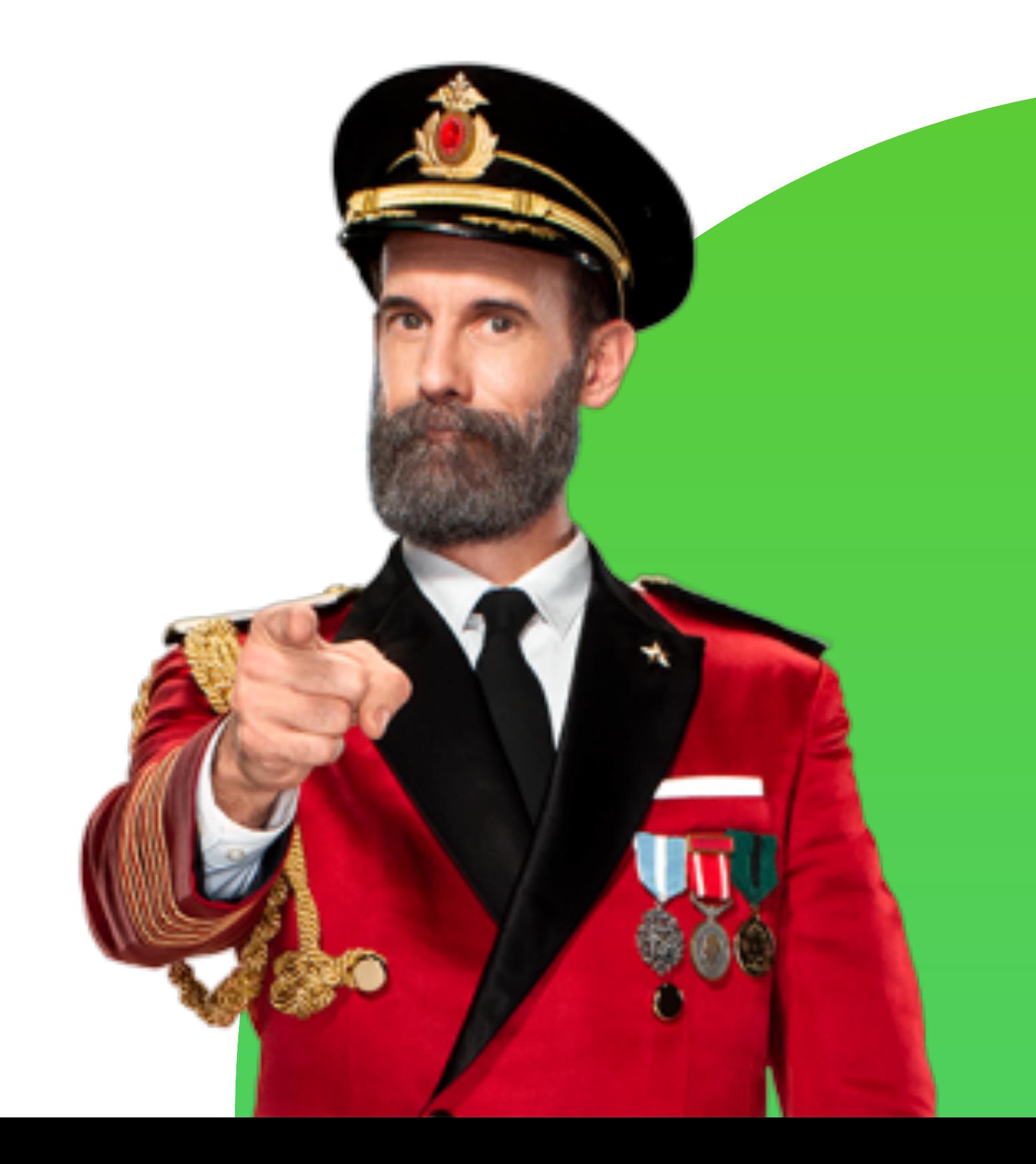

## **Field**

- Field is a main class which will be inherited by others
- Main methods:
	- count\_vocab\_items (count items for specific field)
	- index (field to vector of indexes, argument a vocabulary)
	- get\_padding\_lengths (get field lengths)
	- as tensor (padded tensor of indexes, argument padding lengths)
	- batch\_tensor (create batch of fields, argument list of tensors)

## **Field**

Code

```
DataArray = TypeVar("DataArray", torch.Tensor, Dict[str, torch.Tensor])
```

```
class Field(Generic[DataArray]):
   def count_vocab_items(self, counter: Dict[str, Dict[str, int]]):
        pass
```

```
def index(self, vocab):
    pass
```

```
def get_padding_lengths(self) -> Dict[str, int]:
    raise NotImplementedError
```

```
def as_tensor(self, padding_lengths: Dict[str, int]) -> DataArray:
    raise NotImplementedError
```
return torch.stack(tensor\_list)

def batch\_tensors(self, tensor\_list: List[DataArray], batch\_first: bool) -> DataArray:

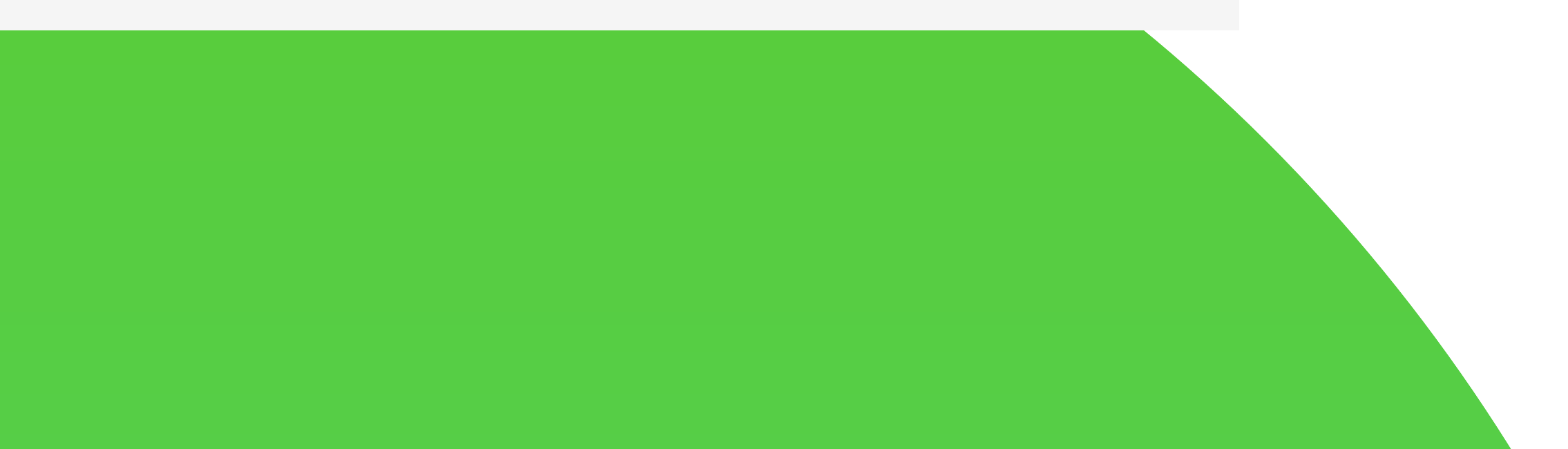

- preprocess (preprocess text, argument a list of preprocessors)
- tokenize (tokenize text, argument a tokenizer)
- index (index text, argument a vocabulary)
- get padding length (pad text, argument maximum number of tokens)
- as\_tensor (returns a tensor, basic method for all fields)

### Text Field should have next methods:

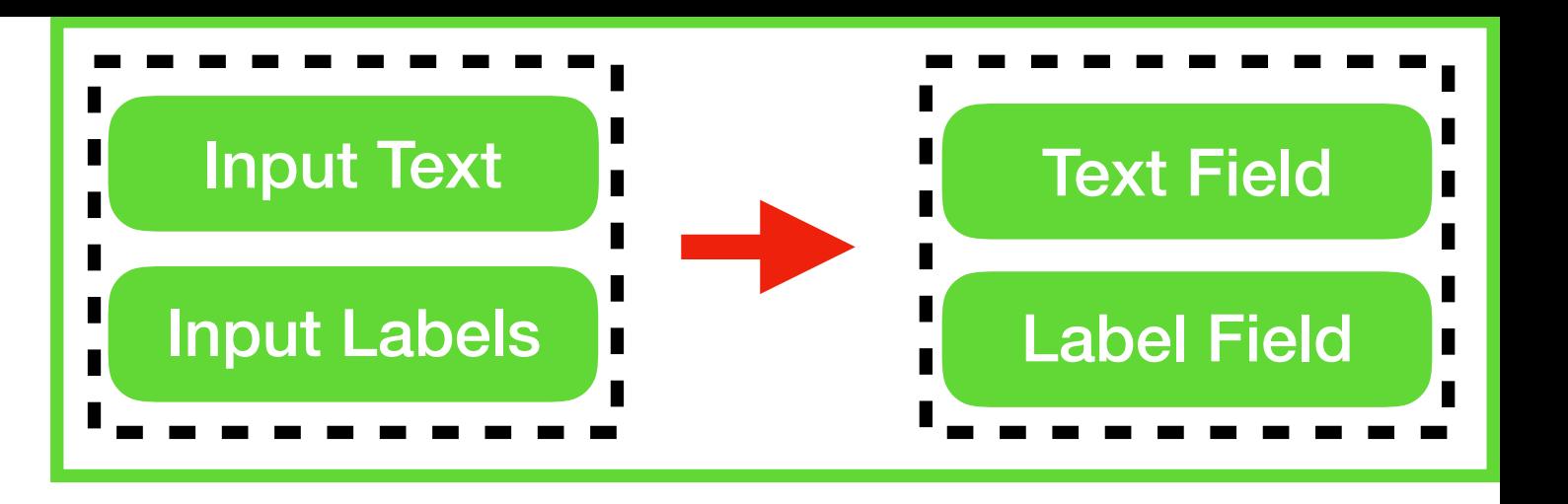

### Code

```
def _preprocess(self, text: str) -> str:
   return self.preprocessor.preprocess(text)
```

```
def _tokenize(self, text: str) -> List[str]:
   return self.tokenizer.tokenize(text=text)
```
### @overrides

def index(self, vocab: Vocabulary):

### @overrides

def as\_tensor(self, padding\_length: Dict[str, int]) -> torch. Tensor: if self.sequence\_length() >=  $padding_length['num_tokens']:$ return torch.LongTensor(self.\_indexed\_tokens[:padding\_length["num\_tokens"]]) n\_padded\_elements = padding\_length["num\_tokens"] - self.sequence\_length() return torch.cat([torch.LongTensor(self.\_indexed\_tokens), torch.zeros([n\_padded\_elements], dtype=torch.long)])

### **@overrides**

 $def get_padding_lengths(self) \rightarrow Dict[str, int]:$ if self.\_indexed\_tokens is None: raise ConfigurationError("You must call .index(vocabulary) on a field before determining padding lengths.") if self.\_max\_padding\_length is not None: return {"num\_tokens": min(len(self.\_indexed\_tokens), self.\_max\_padding\_length)} return {"num\_tokens": len(self.\_indexed\_tokens)}

```
self._indexed_tokens = [vocab.get_token_index(token, self._text_namespace) for token in self._tokenized_text]
```
### Code

```
def _preprocess(self, text: str) -> str:
   return self.preprocessor.preprocess(text)
```

```
def _tokenize(self, text: str) -> List[str]:
   return self.tokenizer.tokenize(text=text)
```
### **@overrides**

def index(self, vocab: Vocabulary):

### @overrides

def as\_tensor(self, padding\_length: Dict[str, int]) -> torch. Tensor: if self.sequence\_length() >=  $padding_length['num_tokens']:$ return torch.LongTensor(self.\_indexed\_tokens[:padding\_length["num\_tokens"]]) n\_padded\_elements = padding\_length["num\_tokens"] - self.sequence\_length() return torch.cat([torch.LongTensor(self.\_indexed\_tokens), torch.zeros([n\_padded\_elements], dtype=torch.long)])

### **@overrides**

def get\_padding\_lengths(self) -> Dict[str, int]: if self.\_indexed\_tokens is None: raise ConfigurationError("You must call .index(vocabulary) on a field before determining padding lengths.") if self.\_max\_padding\_length is not None: return {"num\_tokens": min(len(self.\_indexed\_tokens), self.\_max\_padding\_length)} return {"num\_tokens": len(self.\_indexed\_tokens)}

### **Preprocessing and tokenization**

```
self._indexed_tokens = [vocab.get_token_index(token, self._text_namespace) for token in self._tokenized_text]
```
### **Code**

```
def _preprocess(self, text: str) -> str:
   return self.preprocessor.preprocess(text)
```

```
def _tokenize(self, text: str) -> List[str]:
   return self.tokenizer.tokenize(text=text)
```
### **@overrides**

def index(self, vocab: Vocabulary): self.\_indexed\_tokens = [vocab.get\_token\_index(token, self.\_text\_namespace) for token in self.\_tokenized\_text]

### @overrides

def as\_tensor(self, padding\_length: Dict[str, int]) -> torch. Tensor: if self.sequence\_length() >=  $padding_length['num_tokens']:$ return torch.LongTensor(self.\_indexed\_tokens[:padding\_length["num\_tokens"]]) n\_padded\_elements = padding\_length["num\_tokens"] - self.sequence\_length() return torch.cat([torch.LongTensor(self.\_indexed\_tokens), torch.zeros([n\_padded\_elements], dtype=torch.long)])

### **@overrides**

 $def get_padding_lengths(self) \rightarrow Dict[str, int]:$ if self.\_indexed\_tokens is None: raise ConfigurationError("You must call .index(vocabulary) on a field before determining padding lengths.") if self.\_max\_padding\_length is not None: return {"num\_tokens": min(len(self.\_indexed\_tokens), self.\_max\_padding\_length)} return {"num\_tokens": len(self.\_indexed\_tokens)}

### **Index fields using vocabulary**

### Code

```
def _preprocess(self, text: str) -> str:
   return self.preprocessor.preprocess(text)
```

```
def _tokenize(self, text: str) -> List[str]:
   return self.tokenizer.tokenize(text=text)
```
### @overrides

def index(self, vocab: Vocabulary):

### @overrides

def as\_tensor(self, padding\_length: Dict[str, int]) -> torch. Tensor: if self.sequence\_length() >=  $padding_length['num_tokens']:$ return torch.LongTensor(self.\_indexed\_tokens[:padding\_length["num\_tokens"]]) n\_padded\_elements = padding\_length["num\_tokens"] - self.sequence\_length() return torch.cat([torch.LongTensor(self.\_indexed\_tokens), torch.zeros([n\_padded\_elements], dtype=torch.long)])

### @overrides

def get\_padding\_lengths(self) -> Dict[str, int]: if self.\_indexed\_tokens is None: if self.\_max\_padding\_length is not None: return {"num\_tokens": min(len(self.\_indexed\_tokens), self.\_max\_padding\_length)} return {"num\_tokens": len(self.\_indexed\_tokens)}

```
self._indexed_tokens = [vocab.get_token_index(token, self._text_namespace) for token in self._tokenized_text]
```
### Get padding length and return field as tensor

```
raise ConfigurationError("You must call .index(vocabulary) on a field before determining padding lengths.")
```
Label field should be convertible to appropriate model format based on vocabulary:

- index (label names to index, argument vocabulary)
- as\_tensor (returns a tensor with a proper shape)
- count\_vocab\_items (count labels for vocabulary creating)

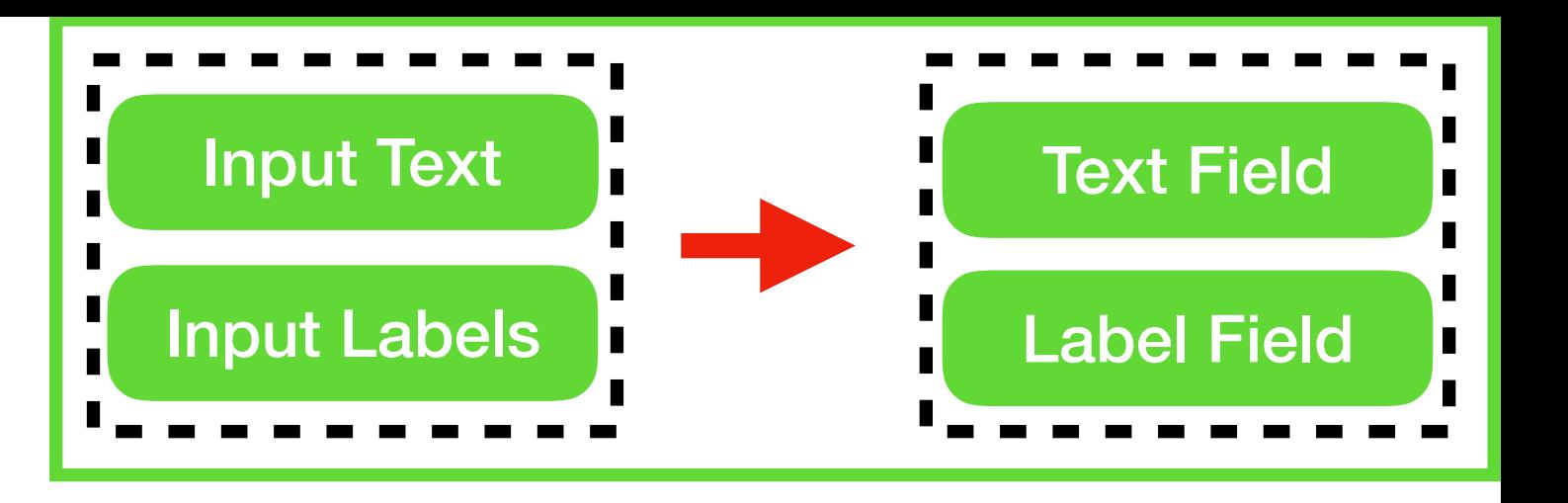

# **Label Field**

**Code** 

**@overrides** 

def count\_vocab\_items(self, counter: Dict[str, Dict[str, int]]): if self.\_label\_id is None: counter[self.\_label\_namespace][self.label] += 1 return counter

**@overrides** 

def index(self, vocab: Vocabulary): if self.\_label\_id is None: self.\_label\_id = vocab.get\_token\_index(self.label, self.\_label\_namespace)

### **@overrides**

def as\_tensor(self, padding\_lengths: Dict[str, int]) -> torch. Tensor:  $tensor = torch.tensor(self.__label_id, dtype=torch.long)$ return tensor

```
Count labels to create a vocabulary
```
# **Other fields**

- Metadata Field other information which will not be used for training (raw text, author, topic, etc)index (label names to index, argument – vocabulary)
- Categorical Field for any categorical data which could be encoded as embeddings or OHE (post type, source etc)
- Span Field start, end or inside index
- Index field index for the right answer over the sequence
- Create your own fields which contain "as tensor" method, for comfortable use inside your model

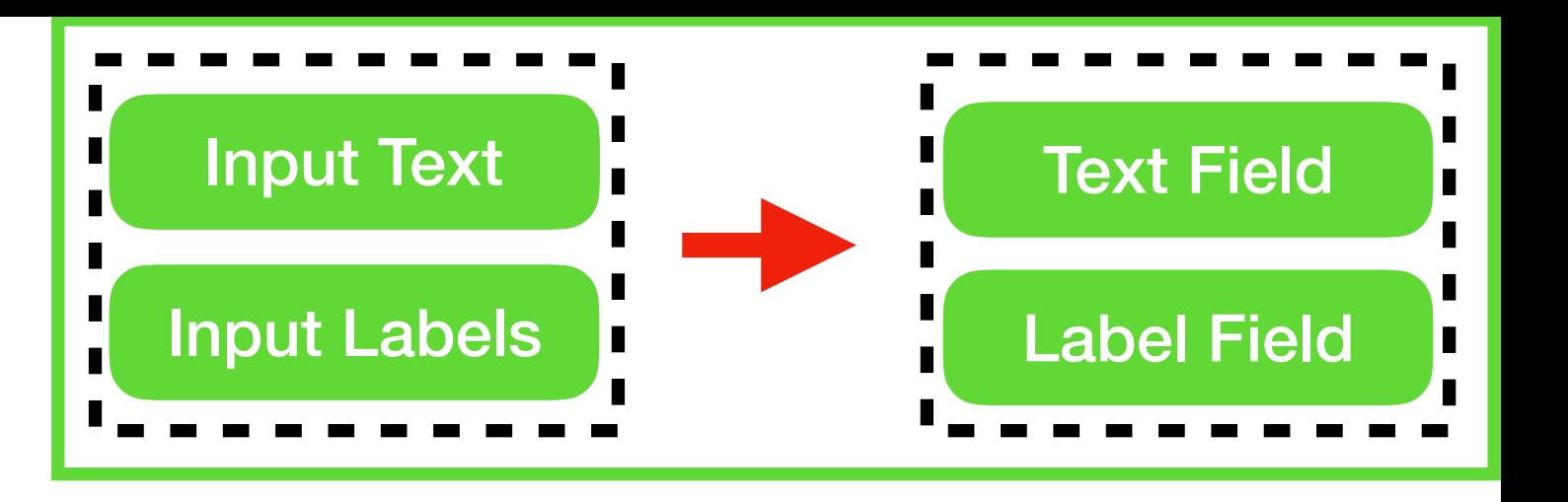

- Instance is a collection of fields
- One sample one instance
- Has Mapping[str, Field] type, all fields are keyed
- Get field as tensor by key ("text", "labels" in our example)
- Should contain "index\_fields" method to index all fields by the given vocabulary

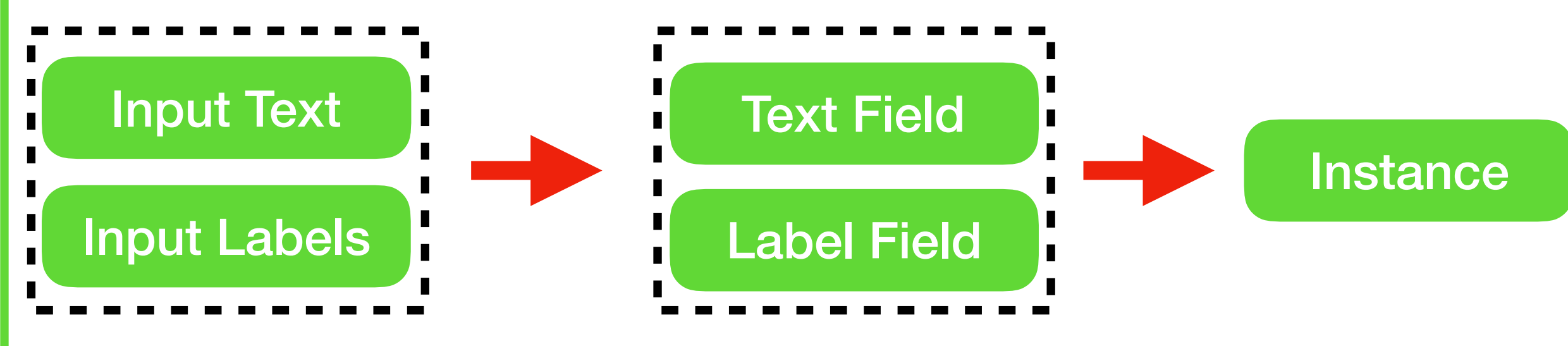

**Code** 

```
class Instance(Mapping[str, Field]):
    def __init__(self, fields: Dict[str, Field]) -> None:
        self.fields = fieldsself.indexed = Falsedef __getitem__(self, key: str) -> Field:
        return self.fields[key]
    def \_iter_{-}(self):return iter(self.fields)
    def _{-}len_{-}(self) -> int:return len(self.fields)
    def add_field(self, field_name: str, vocab=None) -> None:
        self.fields[field_name] = field
    def index_fields(self, vocab, serial_index: int = None) -> None:
        if not self.indexed:
            self.indexed = Truefor field_name, field in self.fields.items():
                field.index(vocab)
            if "serial_index" not in self.fields and serial_index is not None:
                self.fields["serial_index"] = MetadataField(serial_index)
    def get_padding_lengths(self) -> Dict[str, Dict[str, int]]:
        lengths = \{\}for field_name, field in self.fields.items():
            lengths[field_name] = field.get_padding_lengths()return lengths
   def as_tensor_dict(self, padding_lengths: Dict[str, Dict[str, int]] = None) -> Dict[str, torch.tensor]:
        padding_lengths = padding_lengths or self.get_padding_lengths()
        tensors = \{\}for field_name, field in self.fields.items():
            tensors[field_name] = field.as_tensor(padding_lengths[field_name])
        return tensors
```
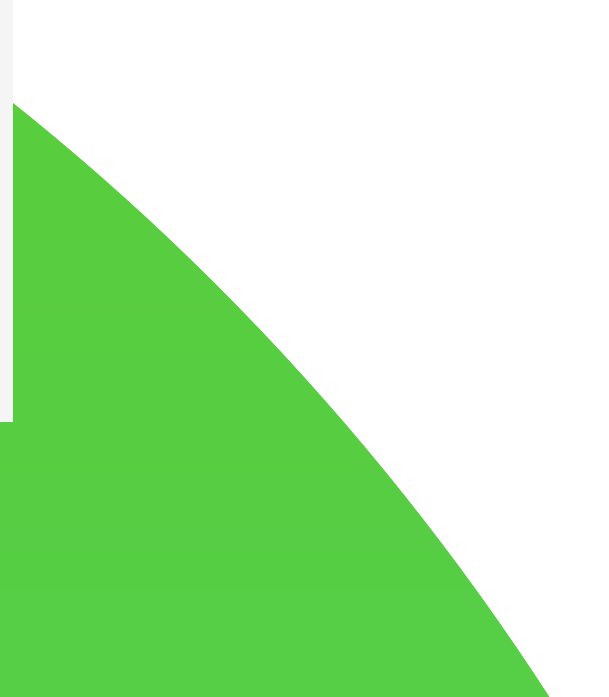

**Code** 

class Instance(Mapping[str, Field]): def \_\_init\_\_(self, fields: Dict[str, Field]) -> None:  $self.fields = fields$  $self.indexed = False$ def \_\_getitem\_\_(self, key: str) -> Field: return self.fields[key]  $def \_iter_{-}(self):$ return iter(self.fields)  $def$   $_{-}len_{-}(self)$  ->  $int:$ return len(self.fields) def add\_field(self, field\_name: str, vocab=None) -> None:  $self.fields[field_name] = field$ def index\_fields(self, vocab, serial\_index: int = None) -> None: if not self.indexed:  $self.indexed = True$ for field\_name, field in self.fields.items(): field.index(vocab) def get\_padding\_lengths(self) -> Dict[str, Dict[str, int]]: lengths =  $\{\}$ for field\_name, field in self.fields.items(): lengths[field\_name] = field.get\_padding\_lengths() return lengths padding\_lengths = padding\_lengths or self.get\_padding\_lengths() tensors =  $\{\}$ for field\_name, field in self.fields.items(): return tensors

### **Default settings**

```
if "serial_index" not in self.fields and serial_index is not None:
            self.fields["serial_index"] = MetadataField(serial_index)
def as_tensor_dict(self, padding_lengths: Dict[str, Dict[str, int]] = None) -> Dict[str, torch.tensor]:
        tensors[field_name] = field.as_tensor(padding_lengths[field_name])
```
**Code** 

```
class Instance(Mapping[str, Field]):
    def __init__(self, fields: Dict[str, Field]) -> None:
        self.fields = fieldsself.indexed = Falsedef \_getitem_{-}(self, key: str) \rightarrow Field:return self.fields[key]
    def \_iter_{-}(self):return iter(self.fields)
    def _{-}len_{-}(self) -> int:return len(self.fields)
    def add_field(self, field_name: str, vocab=None) -> None:
        self.fields[field_name] = field
    def index_fields(self, vocab, serial_index: int = None) -> None:
        if not self.indexed:
            self.indexed = Truefor field_name, field in self.fields.items():
                field.index(vocab)
           if "serial_index" not in self.fields and serial_index is not None:
                self.fields["serial_index"] = MetadataField(serial_index)
    def get_padding_lengths(self) -> Dict[str, Dict[str, int]]:
        lengths = \{\}Methods are applied to all fieldsfor field_name, field in self.fields.items():
           lengths[field_name] = field.get_padding_lengths()
        return lengths
   def as_tensor_dict(self, padding_lengths: Dict[str, Dict[str, int]] = None) -> Dict[str, torch.tensor]:
        padding_lengths = padding_lengths or self.get_padding_lengths()
        tensors = \{\}for field_name, field in self.fields.items():
            tensors[field_name] = field.as_tensor(padding_lengths[field_name])
        return tensors
```
## **Vocabulary**

- Vocabulary is a class where all vocabularies (text, labels, categories) are available by namespace
- We should be able to create a vocabulary from list of instances, counters or predefined files
- Add special tokens: OOV (Out-of-Vocabulary), padded
- Should have options to get statistics, "string to index" and "index to string"

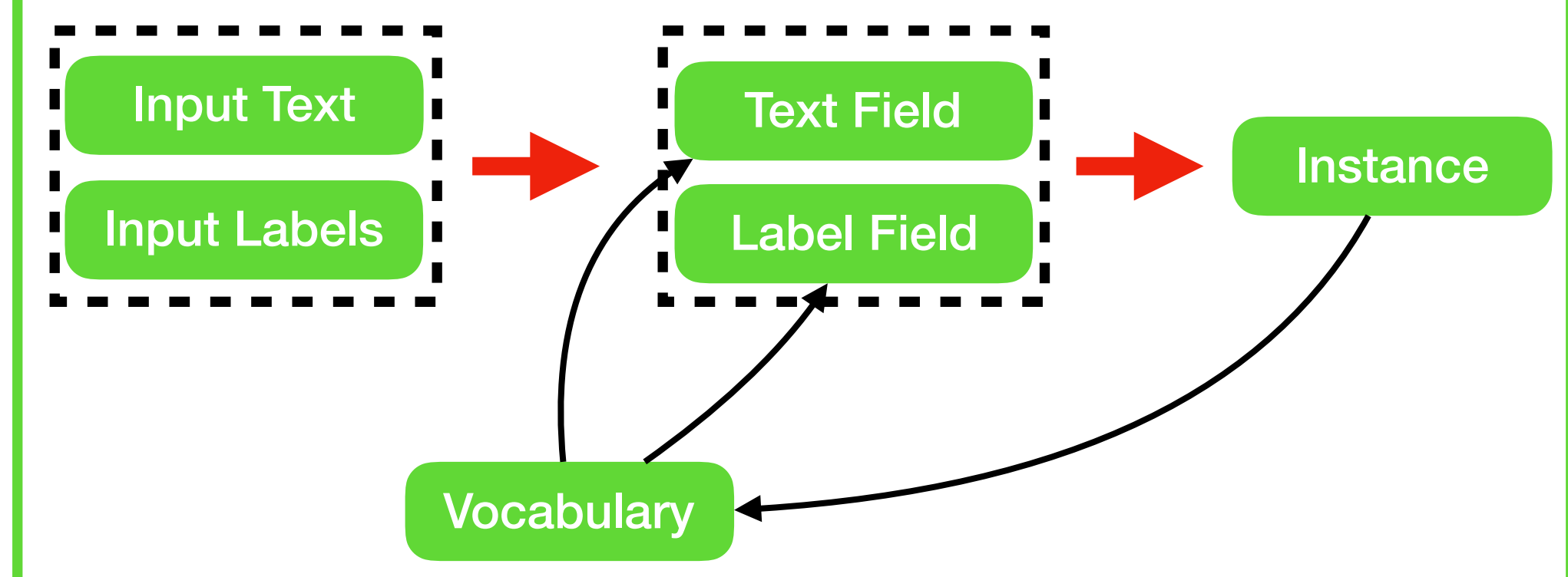

# **Vocabulary**

**Code** 

@classmethod

def from\_instances(cls,

instances: Iterable['adi.Instance'],  $min\_count: Dict[str, int] = None,$ for instance in Tqdm.tqdm(instances):

return cls(counter=namespace\_token\_counts, min\_count=min\_count, max\_vocab\_size=max\_vocab\_size, non\_padded\_namespaces=non\_padded\_namespaces, pretrained\_files=pretrained\_files, tokens\_to\_add=tokens\_to\_add,

```
max_vocab_size: Union[int, Dict[str, int]] = None,
               non\_padded\_namespaces: Iterable[str] = DEFAULT_NON_PADDED_NAMESPACES,pretrained_files: Optional[Dict[str, str]] = None,only\_include\_pretrained_words: bool = False,tokens_to_add: Dict[str, List[str]] = None,limit_pretrained_embeddings: Dict[str, int] = None,
               exclude_fields: List[str] = () -> 'Vocabulary':
namespace_token_counts: Dict[str, Dict[str, int]] = defaultdict(lambda: defaultdict(int))
    instance.count_vocab_items(namespace_token_counts, exclude_fields)
           only_include_pretrained_words=only_include_pretrained_words,
           limit_pretrained_embeddings=limit_pretrained_embeddings)
```
# **Vocabulary**

**Code** 

@classmethod def from\_instances(cls, instances: Iterable['adi.Instance'],  $min\_count: Dict[str, int] = None,$  $tokens_to_add: Dict[str, List[str]] = None,$ for instance in Tqdm.tqdm(instances): return cls(counter=namespace\_token\_counts, min\_count=min\_count, max\_vocab\_size=max\_vocab\_size,

pretrained\_files=pretrained\_files,

tokens\_to\_add=tokens\_to\_add,

```
max_vocab_size: Union[int, Dict[str, int]] = None,
               non\_padded\_namespaces: Iterable[str] = DEFAULT_NON_PADDED_NAMESPACES,pretrained_files: Optional[Dict[str, str]] = None,only\_include\_pretrained_words: bool = False,limit_pretrained_embeddings: Dict[str, int] = None,
               exclude_fields: List[str] = () -> 'Vocabulary':
namespace_token_counts: Dict[str, Dict[str, int]] = defaultdict(lambda: defaultdict(int))
    instance.count_vocab_items(namespace_token_counts, exclude_fields)<br>Count items for all fields
           non_padded_namespaces=non_padded_namespaces,
           only_include_pretrained_words=only_include_pretrained_words,
```

```
limit_pretrained_embeddings=limit_pretrained_embeddings)
```
# **Starting a pipeline schema**

- 1. Input data to Fields
- 2. Fields to Instance
- 3. List of Instances to Vocabulary
- 4. Index Fields with Vocabulary

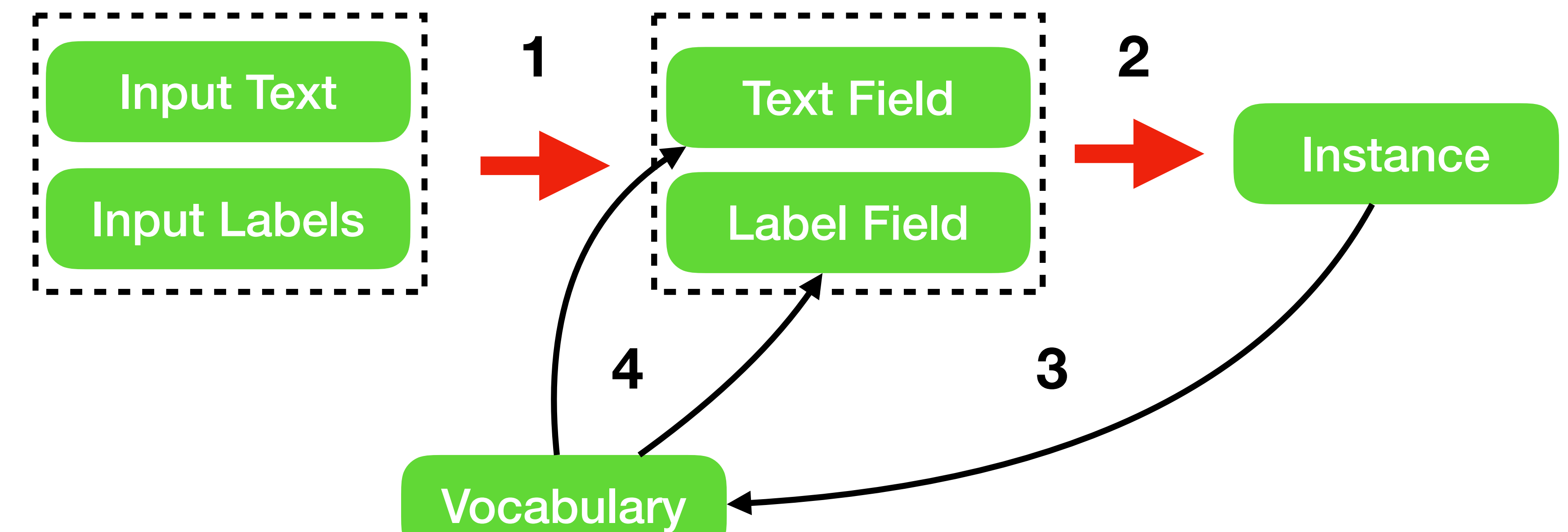

## **DataSet Reader**

- Our pipeline schema should be used in dataset reader
- Each task should have own dataset reader in which you will construct instances and vocabulary
- Could be lazy

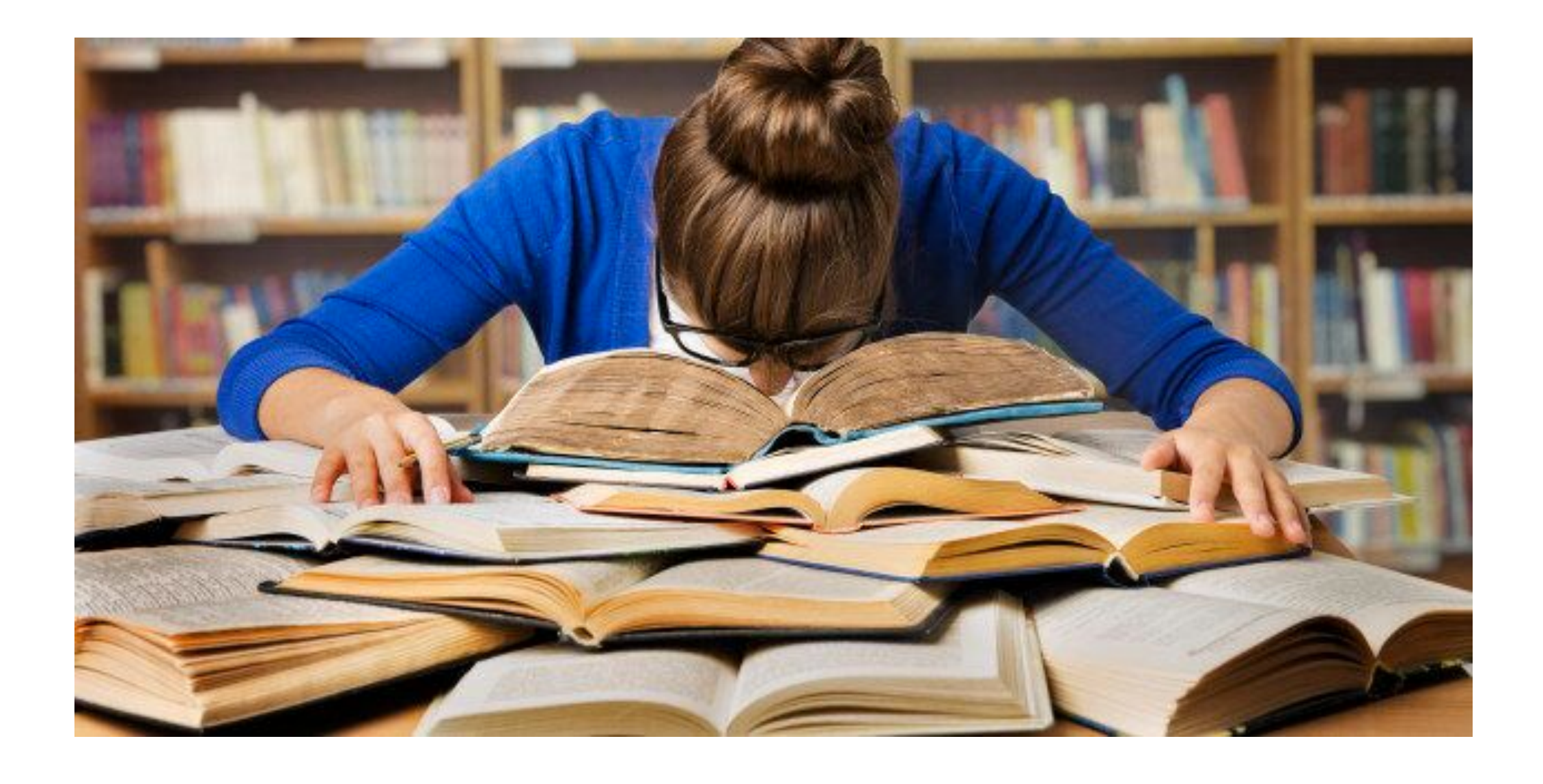

- Gets output from Dataset Reader
- Types:
	- "Simple Iterator" just shuffles data
	- "Bucket Iterator" creates batches with the same length
- Index fields before training

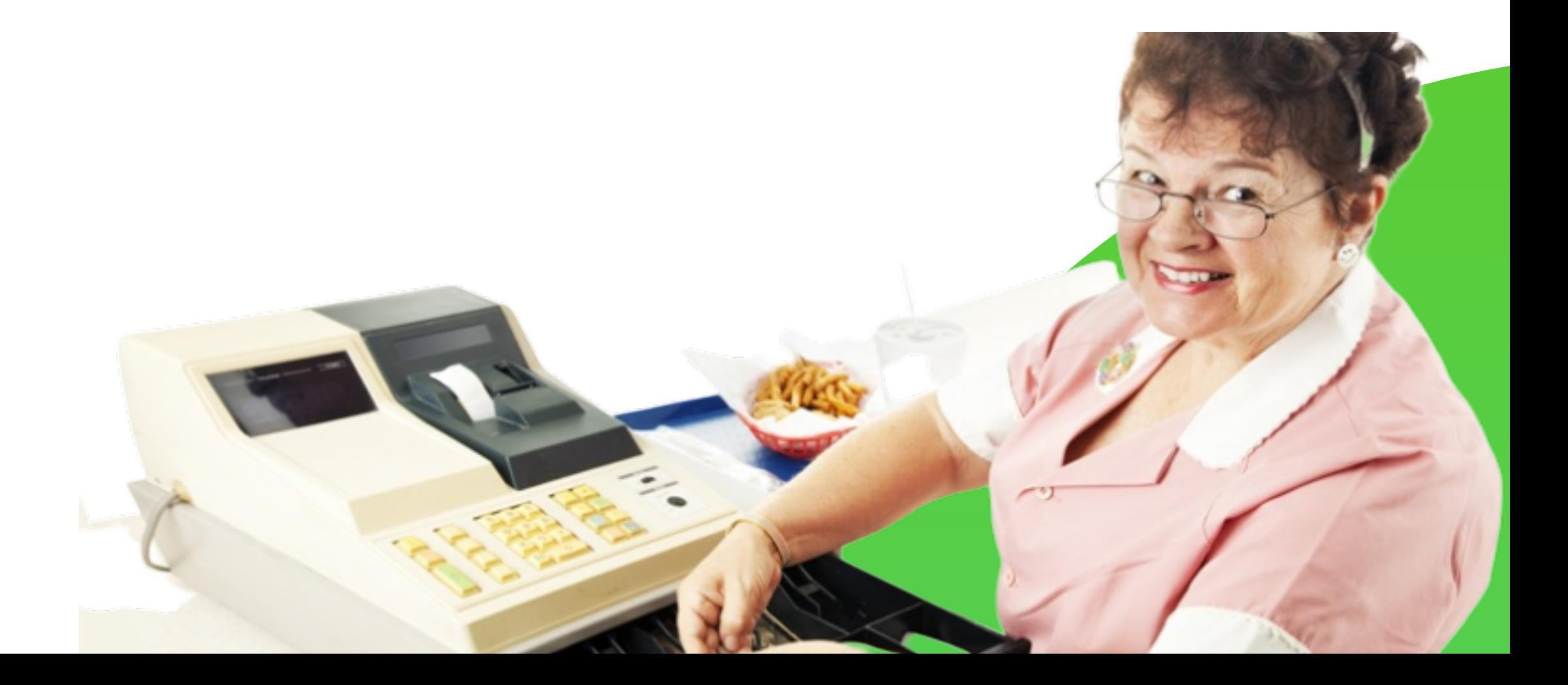

Code

```
def _ = call _ = (self,instances: Iterable[Instance],
            num_epochs: int = None,shuffle: bool = True) -> Iterator[TensorDict]:
   for epoch in range(num_epochs):
       batches = self._create_batches(instances, shuffle)
       for batch in batches:
           if self.vocab is not None:
               batch.index_instances(self.vocab)
           padding_lengths = batch.getی)\ntensor_dict = batch.as_tensor_dict(padding_lengths=padding_lengths,
                                              batch_first=self.batch_first)
```
yield tensor\_dict

def \_create\_batches(self, instances: Iterable[Instance], shuffle: bool) -> Iterable[Batch]: raise NotImplementedError

Code

 $def$   $_ccall$  $_self$ , instances: Iterable[Instance],  $num_epochs: int = None,$  $shuffle: bool = True) \rightarrow Iterator[TensorDict]$ :

for epoch in range(num\_epochs):

batches = self.\_create\_batches(instances, shuffle) Each iterator has its own create\_batches method

for batch in batches:

if self.vocab is not None: batch.index\_instances(self.vocab)

 $padding_lengths = batch.getی)\n$ 

yield tensor\_dict

def \_create\_batches(self, instances: Iterable[Instance], shuffle: bool) -> Iterable[Batch]: raise NotImplementedError

```
tensor_dict = batch.as_tensor_dict(padding_lengths=padding_lengths,
                                   batch_first=self.batch_first)
```
Code

 $def _ = call _ = (self,$ instances: Iterable[Instance],  $num_epochs: int = None,$ shuffle:  $bool = True$ ) -> Iterator[TensorDict]:

for epoch in range(num\_epochs): batches = self.\_create\_batches(instances, shuffle)

for batch in batches:

if self.vocab is not None: batch.index\_instances(self.vocab)

 $padding_lengths = batch.getی)\n$ 

yield tensor\_dict

def \_create\_batches(self, instances: Iterable[Instance], shuffle: bool) -> Iterable[Batch]: raise NotImplementedError

### **Index batch instances**

```
tensor_dict = batch.as_tensor_dict(padding_lengths=padding_lengths,
                                   batch_first=self.batch_first)
```
**Code** 

```
def _ = call _ = (self,instances: Iterable[Instance],
             num_epochs: int = None,shuffle: bool = True) -> Iterator[TensorDict]:
```
for epoch in range(num\_epochs): batches = self.\_create\_batches(instances, shuffle)

for batch in batches:

if self.vocab is not None: batch.index\_instances(self.vocab)

 $padding_lengths = batch.getی)\n$ tensor\_dict = batch.as\_tensor\_dict(padding\_lengths=padding\_lengths, batch\_first=self.batch\_first)

### **Batch to TensorDict**

yield tensor\_dict

def \_create\_batches(self, instances: Iterable[Instance], shuffle: bool) -> Iterable[Batch]: raise NotImplementedError

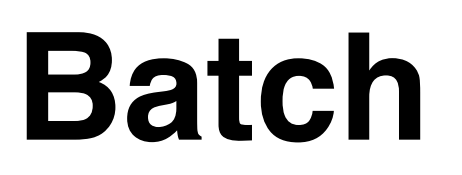

• Batch is an intermediate class, where we do a "dirty job":

• index

• get\_padding\_lengths

• as\_tensor

• We prepare `TensorDict` as an input to our model

{

 "input": torch.Size([70, 152]), "sequence\_length": torch.Size([70]), "labels": torch.Size([70, 29]), "serial\_index": torch.Size([70])

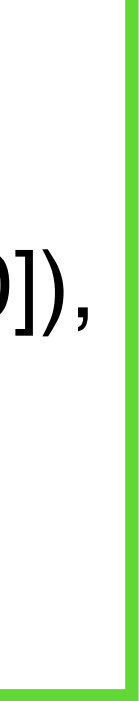

}

### Batch (TensorDict type)

Code

```
def index_instances(self, vocab: Vocabulary) -> None:
    for instance in self.instances:
        instance.index_fields(vocab)
def get_padding_lengths(self) -> Dict[str, Dict[str, int]]:
    padding_lengths: Dict[str, Dict[str, int]] = defaultdict(dict)
    all_instance_lengths: List[Dict[str, Dict[str, int]]] = [instance.get_padding_lengths()
                                                             for instance in self.instances]
    all_field_length: Dict[str, List[Dict[str, int]]] = defaultdict(list)for instance_lengths in all_instance_lengths:
        for field_name, instance_field_lengths in instance_lengths.items():
            all_field_lengths[field_name].append(instance_field_lengths)
    for field_name, field_lengths in all_field_lengths.items():
        for padding_key in field_lengths[0].keys():
            max_value = max(x[padding_key] if padding_key) if padding_key in x else 0 for x in field_lengths)padding_lengths[field_name][padding_key] = max_valuereturn {**padding_lengths}
def as_tensor_dict(self,
                   padding_lengths: Dict[str, Dict[str, int]] = None,batch_first: bool = False) -> Dict[str, Union[torch.Tensor, Dict[str, torch.Tensor]]]:
    insteading_lengths = self.get-padding_length(s))lengths_to_use: Dict[str, Dict[str, int]] = defaultdict(dict)
    for field_name, instance_field_lengths in instance_padding_lengths.items():
        for padding_key in instance_field_lengths.keys():
            if padding_lengths[field_name].get(padding_key) is not None:
                lengths_to_use[field_name][padding_key] = padding_lengths[field_name][padding_key]
            else:
                lengths_to_use[field_name][padding_key] = instance_field_lengths[padding_key]
    field_tensors: Dict[str, list] = defaultdict(list)
    for instance in self.instances:
        for field, tensors in instance.as_tensor_dict(lengths_to_use).items():
            field_tensors[field].append(tensors)
    field_{\text{classes}} = self.instances[0].fieldsfinal_fields = \{\}
```

```
for field_name, field_tensor_list in field_tensors.items():
return final_fields
```
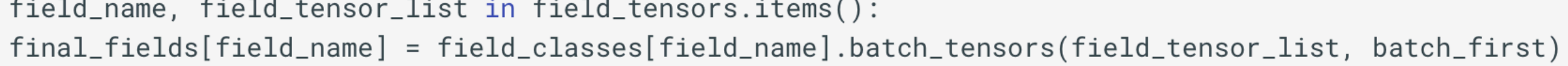

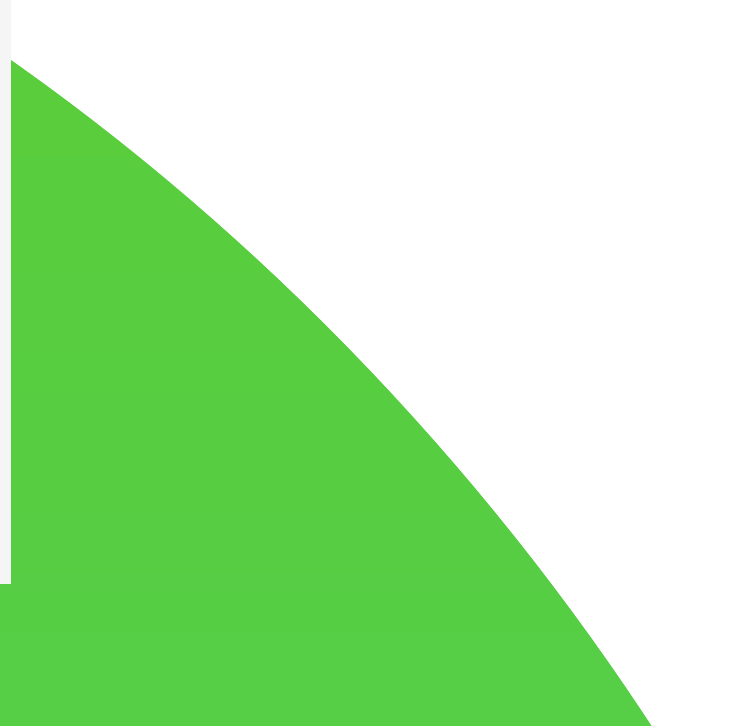

**Code** 

**Batch** defindex\_instances(self, vocab: Vocabulary) -> None:<br> **Index instances**<br>
Index instances<br>
Index instances

```
def get_padding_lengths(self) -> Dict[str, Dict[str, int]]:
    padding_lengths: Dict[str, Dict[str, int]] = defaultdict(dict)all_instance_lengths: List[Dict[str, Dict[str, int]]] = [instance.get_padding_lengths()
                                                             for instance in self.instances]
    all_field_length: Dict[str, List[Dict[str, int]]] = defaultdict(list)for instance_lengths in all_instance_lengths:
        for field_name, instance_field_lengths in instance_lengths.items():
            all_field_lengths[field_name].append(instance_field_lengths)
    for field_name, field_lengths in all_field_lengths.items():
        for padding_key in field_lengths[0].keys():
            max_value = max(x[padding_key] if padding_key) if padding_key in x else 0 for x in field_lengths)padding_lengths[field_name][padding_key] = max_value
    return {**padding_lengths}
def as_tensor_dict(self,
                   padding_lengths: Dict[str, Dict[str, int]] = None,batch_first: bool = False) -> Dict[str, Union[torch.Tensor, Dict[str, torch.Tensor]]]:
    insteading_lengths = self.get-padding_length(s))lengths_to_use: Dict[str, Dict[str, int]] = defaultdict(dict)
    for field_name, instance_field_lengths in instance_padding_lengths.items():
        for padding_key in instance_field_lengths.keys():
            if padding_lengths[field_name].get(padding_key) is not None:
                lengths_to_use[field_name][padding_key] = padding_lengths[field_name][padding_key]
            else:
                lengths_to_use[field_name][padding_key] = instance_field_lengths[padding_key]
    field_tensors: Dict[str, list] = defaultdict(list)
    for instance in self.instances:
        for field, tensors in instance.as_tensor_dict(lengths_to_use).items():
            field_tensors[field].append(tensors)
    field_{\text{classes}} = self.instances[0].fieldsfinal_fields = \{\}for field_name, field_tensor_list in field_tensors.items():
        final_fields[field_name] = field_classes[field_name].batch_tensors(field_tensor_list, batch_first)
    return final_fields
```
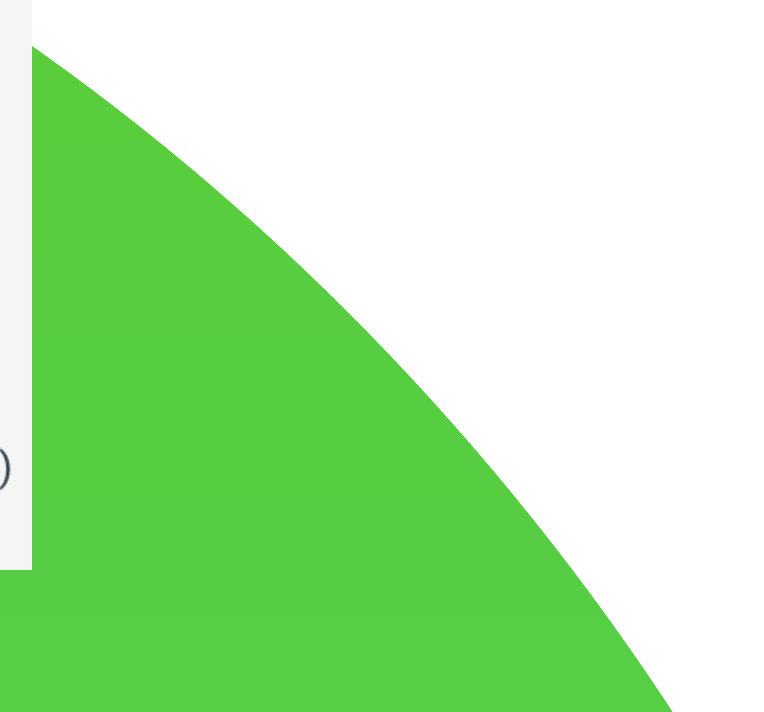

**Code** 

def index\_instances(self, vocab: Vocabulary) -> None: for instance in self.instances: instance.index\_fields(vocab)

def get\_padding\_lengths(self) -> Dict[str, Dict[str, int]]:  $padding_lengths: Dict[str, Dict[str, int]] = defaultdict(dict)$ all\_field\_lengths: Dict[str, List[Dict[str, int]]] = defaultdict(list) for instance\_lengths in all\_instance\_lengths: for field\_name, instance\_field\_lengths in instance\_lengths.items(): all\_field\_lengths[field\_name].append(instance\_field\_lengths) for field\_name, field\_lengths in all\_field\_lengths.items(): for padding\_key in field\_lengths[0].keys(): padding\_lengths[field\_name][padding\_key] = max\_value return {\*\*padding\_lengths}

```
def as_tensor_dict(self,
                   padding_lengths: Dict[str, Dict[str, int]] = None,batch_first: bool = False) -> Dict[str, Union[torch.Tensor, Dict[str, torch.Tensor]]]:
                lengths_to_use[field_name][padding_key] = padding_lengths[field_name][padding_key]
               lengths_to_use[field_name][padding_key] = instance_field_lengths[padding_key]
```
else:

for instance in self.instances:

```
instance_padding_lengths = self.get_padding_lengths()
lengths_to_use: Dict[str, Dict[str, int]] = defaultdict(dict)
for field_name, instance_field_lengths in instance_padding_lengths.items():
    for padding_key in instance_field_lengths.keys():
        if padding_lengths[field_name].get(padding_key) is not None:
field_tensors: Dict[str, list] = defaultdict(list)for field, tensors in instance.as_tensor_dict(lengths_to_use).items():
        field_tensors[field].append(tensors)
field_{\text{classes}} = self.instances[0].fieldsfinal_fields = \{\}for field_name, field_tensor_list in field_tensors.items():
    final_fields[field_name] = field_classes[field_name].batch_tensors(field_tensor_list, batch_first)
return final_fields
```

```
all_instance_lengths: List[Dict[str, Dict[str, int]]] = [instance.get_padding_lengths()
                                                             for instance in self.instances]
        max_value = max(x[padding_key] if padding_key) if padding_key in x else 0 for x in field_lengths)
```
### **Get padding length for each field**

Code

def index\_instances(self, vocab: Vocabulary) -> None: for instance in self.instances: instance.index\_fields(vocab)

```
def get_padding_lengths(self) -> Dict[str, Dict[str, int]]:
    padding_lengths: Dict[str, Dict[str, int]] = defaultdict(dict)
    all_instance_lengths: List[Dict[str, Dict[str, int]]] = [instance.get_padding_lengths()
                                                             for instance in self.instances]
    all_field_length: Dict[str, List[Dict[str, int]]] = defaultdict(list)for instance_lengths in all_instance_lengths:
        for field_name, instance_field_lengths in instance_lengths.items():
            all_field_lengths[field_name].append(instance_field_lengths)
    for field_name, field_lengths in all_field_lengths.items():
        for padding_key in field_lengths[0].keys():
            max_value = max(x[padding_key] if padding_key) if padding_key in x else 0 for x in field_lengths)padding_lengths[field_name][padding_key] = max_value
    return {**padding_lengths}
def as_tensor_dict(self,
                   padding_lengths: Dict[str, Dict[str, int]] = None,
                   batch_first: bool = False) -> Dict[str, Union[torch.Tensor, Dict[str, torch.Tensor]]]:
    insteading_lengths = self.get-padding_length(s))lengths_to_use: Dict[str, Dict[str, int]] = defaultdict(dict)
    for field_name, instance_field_lengths in instance_padding_lengths.items():
        for padding_key in instance_field_lengths.keys():
            if padding_lengths[field_name].get(padding_key) is not None:
                lengths_to_use[field_name][padding_key] = padding_lengths[field_name][padding_key]
```

```
else:
```

```
field_tensors: Dict[str, list] = defaultdict(list)
for instance in self.instances:
    for field, tensors in instance.as_tensor_dict(lengths_to_use).items():
        field_tensors[field].append(tensors)
field_{\text{classes}} = self.instances[0].fieldsfinal_fields = \{\}
```

```
for field_name, field_tensor_list in field_tensors.items():
    final_fields[field_name] = field_classes[field_name].batch_tensors(field_tensor_list, batch_first)
return final_fields
```
lengths\_to\_use[field\_name][padding\_key] = instance\_field\_lengths[padding\_key]

### **Get tensors**

Code

def index\_instances(self, vocab: Vocabulary) -> None: for instance in self.instances: instance.index\_fields(vocab) def get\_padding\_lengths(self) -> Dict[str, Dict[str, int]]: padding\_lengths: Dict[str, Dict[str, int]] = defaultdict(dict)  $all_field_length: Dict[str, List[Dict[str, int]]] = defaultdict(list)$ for instance\_lengths in all\_instance\_lengths:

def as\_tensor\_dict(self,  $padding_lengths: Dict[str, Dict[str, int]] = None,$  $insteading_lengths = self.get-padding_length(s))$ lengths\_to\_use: Dict[str, Dict[str, int]] = defaultdict(dict)

return {\*\*padding\_lengths}

for padding\_key in instance\_field\_lengths.keys(): if padding\_lengths[field\_name].get(padding\_key) is not None: else:

 $field_tensors: Dict[str, list] = defaultdict(list)$ for instance in self.instances:

for field, tensors in instance.as\_tensor\_dict(lengths\_to\_use).items(): field\_tensors[field].append(tensors)

 $field_{\text{classes}} = self.instances[0].fields$ **Aggregate in batch**  $final_fields = \{\}$ for field\_name, field\_tensor\_list in field\_tensors.items(): final\_fields[field\_name] = field\_classes[field\_name].batch\_tensors(field\_tensor\_list, batch\_first) return final\_fields

```
all_instance_lengths: List[Dict[str, Dict[str, int]]] = [instance.get_padding_lengths()
                                                          for instance in self.instances]
    for field_name, instance_field_lengths in instance_lengths.items():
        all_field_lengths[field_name].append(instance_field_lengths)
for field_name, field_lengths in all_field_lengths.items():
    for padding_key in field_lengths[0].keys():
        max_value = max(x[padding_key] if padding_key) if padding_key in x else 0 for x in field_lengths)padding_lengths[field_name][padding_key] = max_value
               batch_first: bool = False) -> Dict[str, Union[torch.Tensor, Dict[str, torch.Tensor]]]:
for field_name, instance_field_lengths in instance_padding_lengths.items():
            lengths_to_use[field_name][padding_key] = padding_lengths[field_name][padding_key]
            lengths_to_use[field_name][padding_key] = instance_field_lengths[padding_key]
```
- Model should have next methods
	- from\_config (build model from config)
	- Load (load model weights)
- Calculate loss and metrics inside forward pass:
	- loss and metrics depend on your task and could be very specific —> easier implementation
	- for correct parallelization

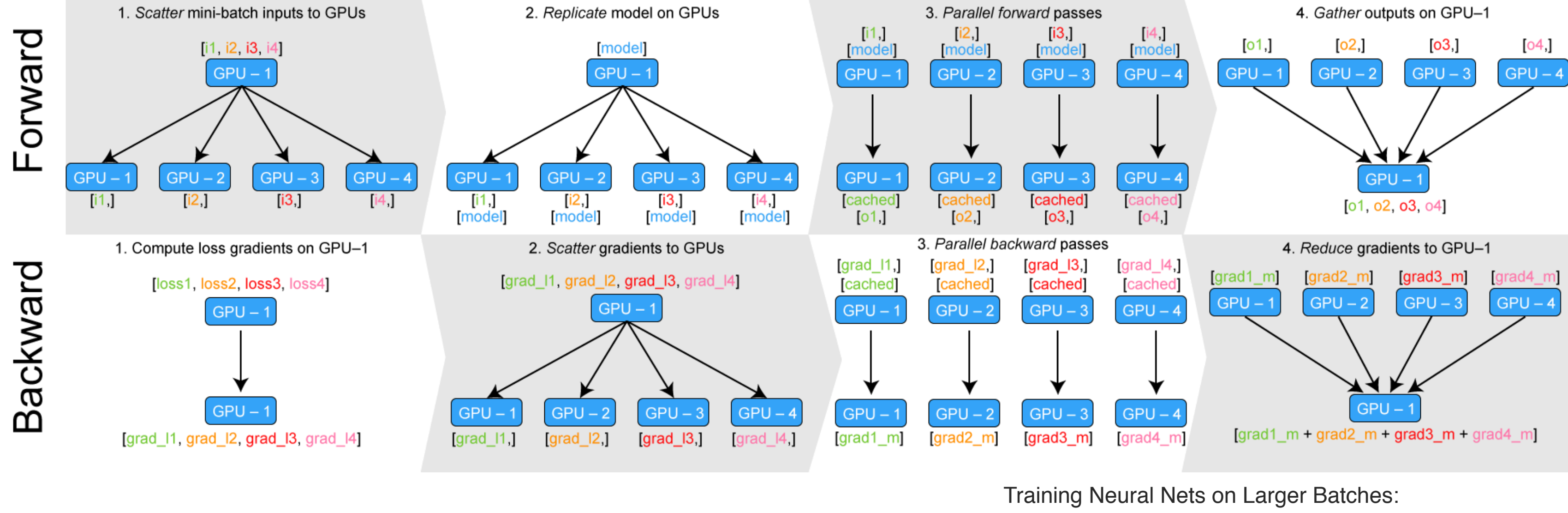

Practical Tips for 1-GPU, Multi-GPU & Distributed setups, Thomas Wolf

**Code** 

```
def forward(self, text: torch. Tensor,
              sequence_length: torch. Tensor = None,
              labels: torch. Tensor = None,
              serial_index: <math>torch.Fensor = None</math>) -&gt; <math>Dict[str, <math>torch.Fensor]</math>:\begin{array}{cccccccccccccc} \bullet & \bullet & \bullet & \bullet & \bullet \end{array}if labels is not None:
         loss_fn = Loss_by_name(self.__loss["type"])(***self.__loss["params"])output['loss'] = loss_fn(prediction_scores, labels)for metric in self.metrics.values():
              metric(class\_probabilities.float(), labels.float())
    label_names = self._predictions_to_labels(class_probabilities)
    output ["label_names"] = label_names
     \bullet , \bullet , \bulletreturn output
def get_metrics(self, reset: bool = False) -> Dict[str, float]:
    metrics_to_return = \{\}for model_metric_name, metric in self.metrics.items():
```
for metric\_name, metric\_value in metric.get\_metric(reset).items():  $metrics_to_return[metric_name] = metric_value$ return metrics\_to\_return

**Code** 

```
def forward(self, text: torch. Tensor,
              sequence_length: torch. Tensor = None,
              labels: torch. Tensor = None,
              serial_index: <math>torch.Fensor = None</math>) -&gt; <math>Dict[str, <math>torch.Fensor]</math>:
```

```
if labels is not None:
```
 $\begin{array}{cccccccccccccc} \bullet & \bullet & \bullet & \bullet & \bullet \end{array}$ 

```
loss_fn = Loss.by_name(self._loss["type"])(**self._loss["params"])
                                                                   Lossoutput['loss'] = loss_fn(prediction_scores, labels)for metric in self.metrics.values():
        metric(class\_probabilities.float(), labels.float())
label_names = self._predictions_to_labels(class_probabilities)
output ["label_names"] = label_names
\bullet , \bullet , \bulletreturn output
```

```
def get_metrics(self, reset: bool = False) -> Dict[str, float]:
   metrics_to_return = \{\}for model_metric_name, metric in self.metrics.items():
        for metric_name, metric_value in metric.get_metric(reset).items():
           metrics_to_return[metric_name] = metric_valuereturn metrics_to_return
```
**Code** 

```
def forward(self, text: torch. Tensor,
               sequence_length: torch. Tensor = None,
               labels: torch. Tensor = None,
               serial_index: <math>torch.Fensor = None</math>) -&gt; <math>Dict[str, <math>torch.Fensor]</math>:\begin{array}{cccccccccccccc} \bullet & \bullet & \bullet & \bullet & \bullet \end{array}if labels is not None:
          loss_fn = Loss_by_name(self.__loss["type"])(***self.__loss["params"])output["loss"] = loss_fn(prediction_scores, labels)
          for metric in self.metrics.values():
                                                                                   Metricsmetric(class_probabilities.float(), labels.float())
    label_names = self._predictions_to_labels(class_probabilities)
     output['label_names'] = label_names\bullet , \bullet , \bulletreturn output
```

```
def get_metrics(self, reset: bool = False) -> Dict[str, float]:
   metrics_to_return = \{\}for model_metric_name, metric in self.metrics.items():
        for metric_name, metric_value in metric.get_metric(reset).items():
           metrics_to_return[metric_name] = metric_valuereturn metrics_to_return
```
**Code** 

```
def forward(self, text: torch. Tensor,
               sequence_length: torch. Tensor = None,
               labels: torch. Tensor = None,
               serial_index: <math>torch.Fensor = None</math>) -&gt; <math>Dict[str, <math>torch.Fensor]</math>:\begin{array}{cccccccccccccc} \bullet & \bullet & \bullet & \bullet & \bullet \end{array}if labels is not None:
          loss_fn = Loss_by_name(self.__loss["type"])(***self.__loss["params"])output['loss'] = loss_fn(prediction_scores, labels)for metric in self.metrics.values():
               metric(class_probabilities.float(), labels.float())
    label_names = self._predictions_to_labels(class_probabilities)
                                                                 Other useful outputsoutput['label_names'] = label_names\bullet \quad \bullet \quad \bullet
```
return output

def get\_metrics(self, reset: bool =  $False$ ) -> Dict[str, float]:  $metrics_to_return = \{\}$ for model\_metric\_name, metric in self.metrics.items(): return metrics\_to\_return

```
for metric_name, metric_value in metric.get_metric(reset).items():
   metrics_to_return[metric_name] = metric_value
```
### **Trainer**

### Training process is fully configurable in Trainer:

- Train and Validation dataset (List of Instances)
- Iterator
- Model
- Optimizer
- Train configurations (number of epochs, shuffling, metrics)
- Callbacks (early stopping, learning rate schedule, logging etc)

### **Trainer. Initialization**

**Code** 

 $def$   $_{-1}init$  $_{-}$ (self, model: Model, optimizer: torch.optim.Optimizer, iterator: DataIterator, train\_dataset: Iterable[Instance],  $p$ atience: Optional $[int] = None,$ early\_stopping\_metric:  $str = "-loss",$ validation\_iterator: DataIterator = None, shuffle:  $bool = True$ ,  $num_epochs: int = 20,$  $tb\_{logging\_dir: str = "tb\_{logs".}$  $serialization\_dir: Optional[str] = None,$  $\text{accumulation\_steps: int} = 0,$  $experiment_name: Optional[str] = None,$ cuda\_device: Union[int, List] =  $-1$ , grad\_norm:  $Optional[float] = 1.0,$  $lr$ \_scheduler: Optional[Dict] = None,  $fp16: bool = False,$  $fp16\_opt\_level: str = "01",$ 

```
validation_dataset: Optional[Iterable[Instance]] = None,
```

```
gradual\_unfreezing\_steps: Optional[List[List[str]]] = () -> None:
```

```
Already predefinedvalidation_dataset: Optional[Iterable[Instance]] = None,gradual\_unfreezing\_steps: Optional[List[List[str]]] = () -> None:
```
### **Trainer. Initialization**

**Code** 

 $def$  \_\_init\_\_(self, model: Model, optimizer: torch.optim.Optimizer, iterator: DataIterator, train\_dataset: Iterable[Instance],  $p$ atience: Optional $[int] = None,$ early\_stopping\_metric:  $str = "-loss",$ validation\_iterator: DataIterator = None, shuffle:  $bool = True$ ,  $num_epochs: int = 20,$  $tb\_{logging\_dir: str = "tb\_{logs".}$  $serialization\_dir: Optional[str] = None,$  $accumulation\_steps: int = 0,$  $experiment_name: Optional[str] = None,$ cuda\_device: Union[int, List] =  $-1$ , grad\_norm:  $Optional[float] = 1.0,$  $lr$ \_scheduler: Optional[Dict] = None,  $fp16: bool = False,$  $fp16\_opt\_level: str = "01",$ 

### **Trainer. Initialization**

**Code** 

 $def$  \_\_init\_\_(self, model: Model, optimizer: torch.optim.Optimizer, iterator: DataIterator, train\_dataset: Iterable[Instance],  $p$ atience: Optional $[int] = None,$ early\_stopping\_metric:  $str = "-loss",$ validation\_iterator: DataIterator = None, shuffle:  $bool = True$ ,  $num_epochs: int = 20,$  $tb\_{logging\_dir: str = "tb\_{logs".}$  $serialization\_dir: Optional[str] = None,$  $accumulation\_steps: int = 0,$  $experiment_name: Optional[str] = None,$ cuda\_device: Union[int, List] =  $-1$ , grad\_norm:  $Optional[float] = 1.0,$  $lr$ \_scheduler: Optional[Dict] = None,  $fp16: bool = False,$  $fp16\_opt\_level: str = "01",$ 

```
validation_dataset: Optional[Iterable[Instance]] = None,
```
#### **Training configurations**

```
gradual_unfreezing_steps: Optional[List[List[str]]] = () -> None:
```
### **Declarative syntax**

- focus on building logic of software without actually describing its flow
- allows us to specify an entire experiment using JSON
- allows us to change architectures without changing code

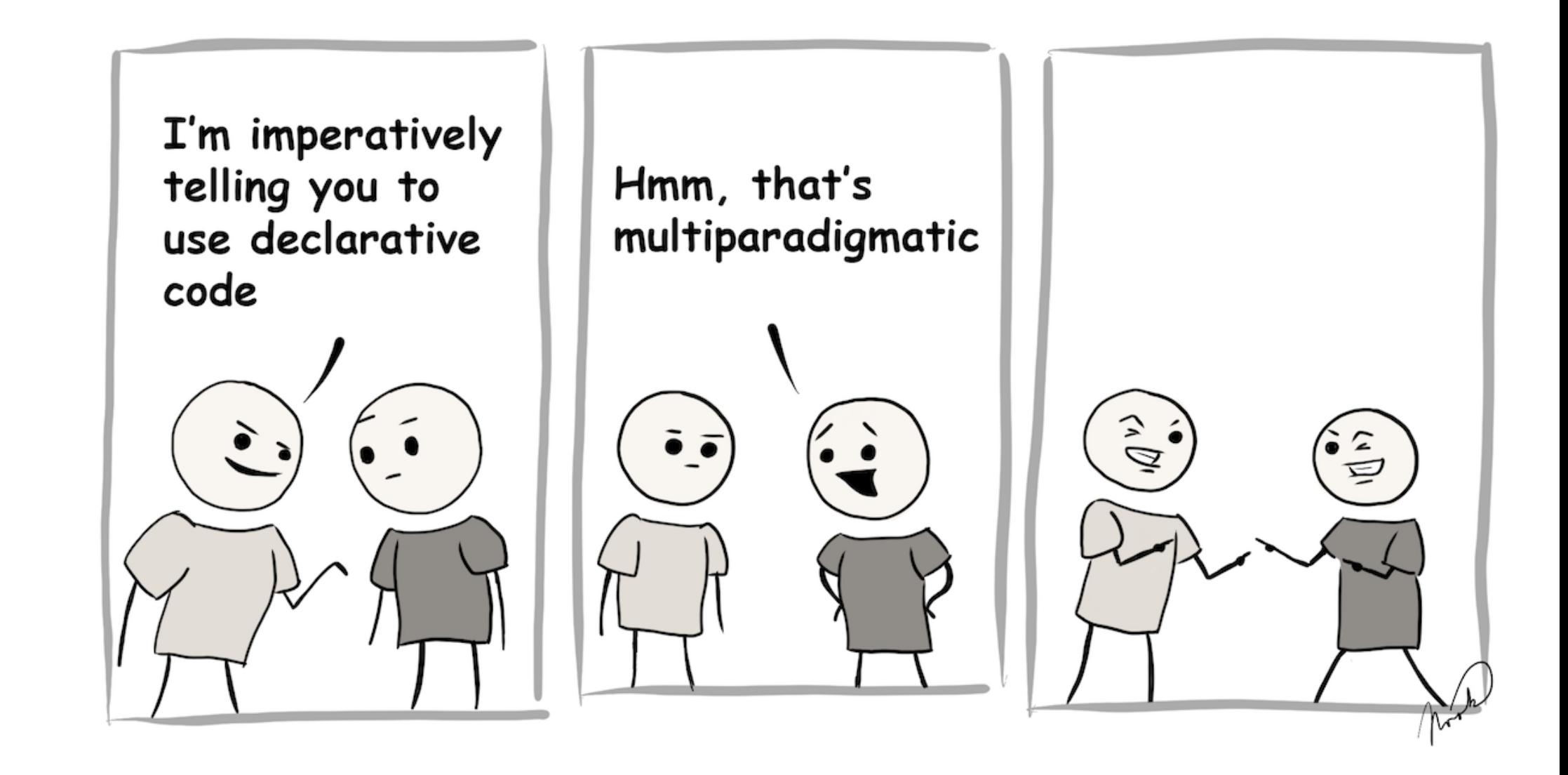

Data, Iterator

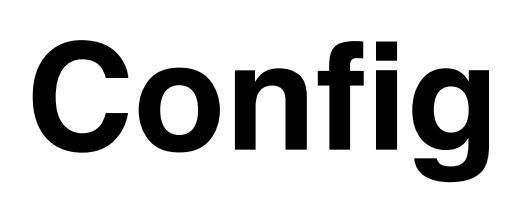

```
"data_folder": "data/training_data",
"dataset_reader": {
   "type": "multilabel_classification"
}
"preprocessing": { 
    "lower": true, 
    "max_seq_len": 150, 
    "include_length": true, 
    "label_one_hot": true, 
    "preprocessors": [ ["HtmlEntitiesUnescaper"], ["BoldTagReplacer"],
                        ["HtmlTagReplacer", [" "]], ["URLReplacer", [" urlTag "]]] 
 }
```
### **Iterator**

### Data

*"type": "bucket\_iterator", "params": { "batch\_size": 1000, "shuffle": true, "sort\_key": { "field": "text", "type": "length" }, "biggest\_batch\_first": true, "batch\_first": true* 

*}*

Model, Optimizer, Trainer

### **Optimizer**

## **Config**

*"type": "mixed\_rnn", "params": { "embedding\_dropout": 0.3, "rnn\_1": { "rnn\_type": "lstm", "hidden\_cells": 100, "hidden\_layers": 1 }, "rnn\_2": { "rnn\_type": "gru", "hidden\_cells": 100, "hidden\_layers": 1 }, "aggregation\_layers": { "types": ["max\_pool", "mean\_pool"] }, "activation": "sigmoid", "loss": { "type": "bce\_with\_logits", "params": {} } "metrics": { "fscore": { "average": "macro" } } }*

### **Trainer**

### Model

*"optimizer": { "type": "adam", "params": {"lr": 0.001 }* 

*}*

*"serialization\_dir": "models", "accumulation\_steps": 2, "grad\_norm": 1, "num\_epochs": 4, "cuda\_device": 0, "patience": 2, "early\_stopping\_metric": "-loss", "lr\_scheduler": { "type": "w\_linear", "params": { "warmup\_steps": 300 }, "fp16": true, "fp16\_opt\_level": "O2"*

### **How does declarative syntax work?**

- get model class "by name"
- initialize model with "from\_config" method
- the same approach for other objects (Dataset Readers, Iterators, Optimizers, Loss, etc.)

```
class Model(torch.nn.Module, Registrable):
    \cdots@Model.register("mixed_rnn")
class MixedRnn(Model):
    def _{-}init_{-} (self,
                 word_embeddings: TextFieldEmbedder,
                 vocab: Vocabulary,
                 model_params: Dict[str, Any],
                 label_namespace: str = "labels":
    \cdots@Model.register("transformer_bert_model")
class TransformerBert(Model):
    def __init__(self,
                  transformer: PreTrainedModel,
                 vocab: Vocabulary,
                 model_params: Dict[str, Any],
                 label_namespace: str = "labels"):
    \cdots
```
Model.by\_name("transformer\_bert\_model").from\_config(config, vocab, cuda\_device)

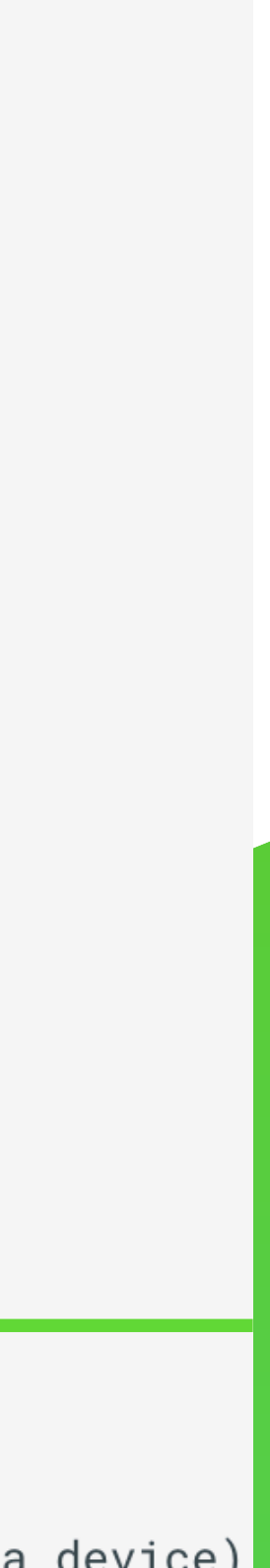

### Code

training\_config = TrainingConfig.read(args.training\_config\_file)  $logger = training_{config}.logger()$ 

```
dataset_loader = DatasetReader.by_name(
    training_config.data_preprocessing["dataset_reader"])(
        **training_config.data_preprocessing["params"])
train_data = dataset_loader.read(os.path.join(training_config.data_folder,
                                              "train.csv")val_data = dataset_loader.read(os.path.join(training_config.data_folder,
                                            "validation.csv"))
```
vocab = Vocabulary.from\_instances(train\_data + val\_data,

```
iterator = DataIterator.by_name(training.config.iterator["type"])(**training_config.iterator["params"])
iterator.index_with(vocab)
```
 $model = Model.from\_config(training\_config.model, vocab)$ 

```
optimize r = Optimize r.by_name(trainingjcounting,optimize r['type'])model.parameters(), **training_config.optimizer["params"])
```
 $\text{trainer} = \text{Trainer}(\text{model}=\text{model},$ 

```
optimizer=optimizer,
iterator=iterator,
```

```
train_dataset=train_data,
validation_dataset=val_data,
experiment_name=training_config.experiment_name,
**training_config.trainer)
```

```
trainer.train()
```

```
vocab.save_to_files(os.path.join(training_config.trainer["serialization_dir"],
                                 "vocabulary"))
```
training\_config.save()

```
**training_config.vocabulary)
```
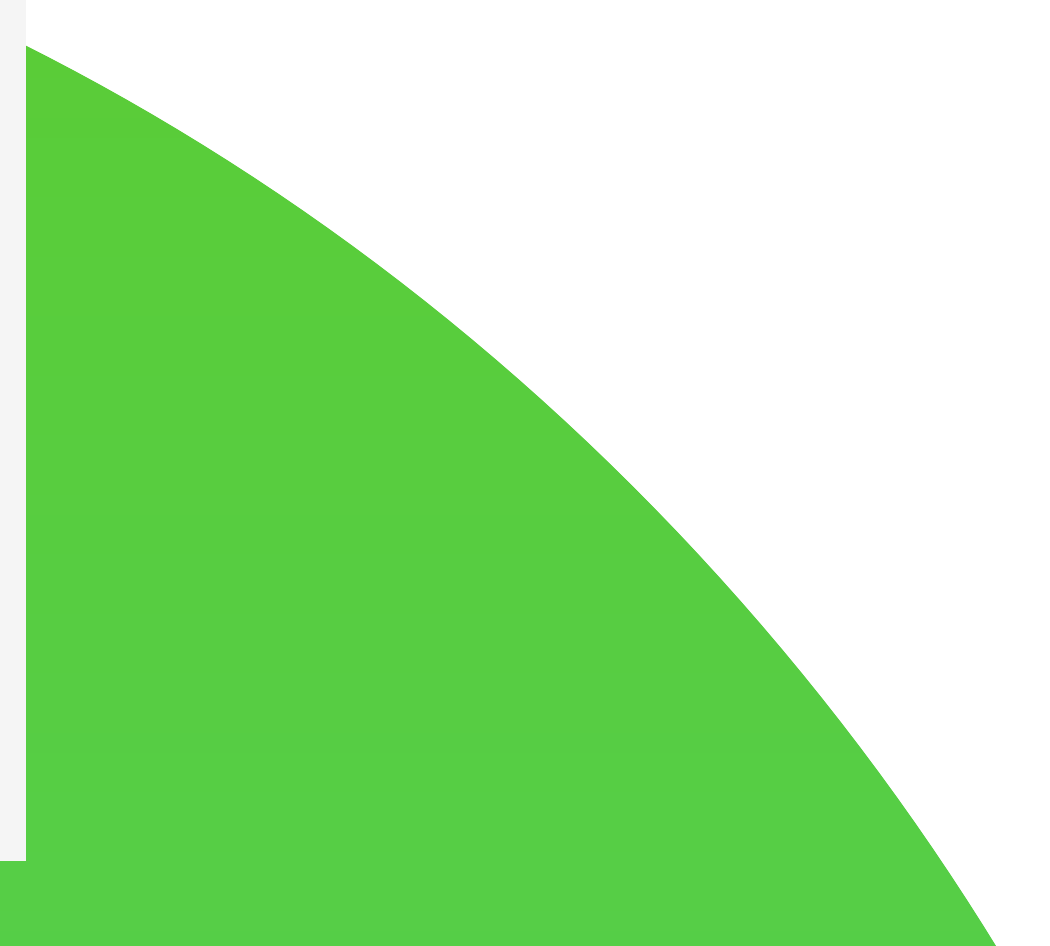

### Code

 $transrational error of the trainingConfig.read(args. training.config_file)$  $logger = training_{config}.logger()$ 

```
dataset_loader = DatasetReader.by_name(
    training_config.data_preprocessing["dataset_reader"])(
        **training_config.data_preprocessing["params"])
train_data = dataset_loader.read(os.path.join(training_config.data_folder,
                                              "train.csv")val_data = dataset_loader.read(os.path.join(training_config.data_folder,
                                            "validation.csv"))
```
vocab = Vocabulary.from\_instances(train\_data + val\_data,

```
iterator = DataIterator.by_name(training.config.iterator["type"])(**training_config.iterator["params"])
iterator.index_with(vocab)
```
 $model = Model.from\_config(training\_config.model, vocab)$ 

```
optimize r = Optimize r.by_name(trainingjcounting,optimize r['type'])model.parameters(), **training_config.optimizer["params"])
```
 $\text{trainer} = \text{Trainer}(\text{model}=\text{model},$ 

```
optimizer=optimizer,
iterator=iterator,
```

```
train_dataset=train_data,
validation_dataset=val_data,
experiment_name=training_config.experiment_name,
**training_config.trainer)
```

```
trainer.train()
```

```
vocab.save_to_files(os.path.join(training_config.trainer["serialization_dir"],
                                 "vocabulary"))
```
training\_config.save()

#### **Load config file**

```
**training_config.vocabulary)
```
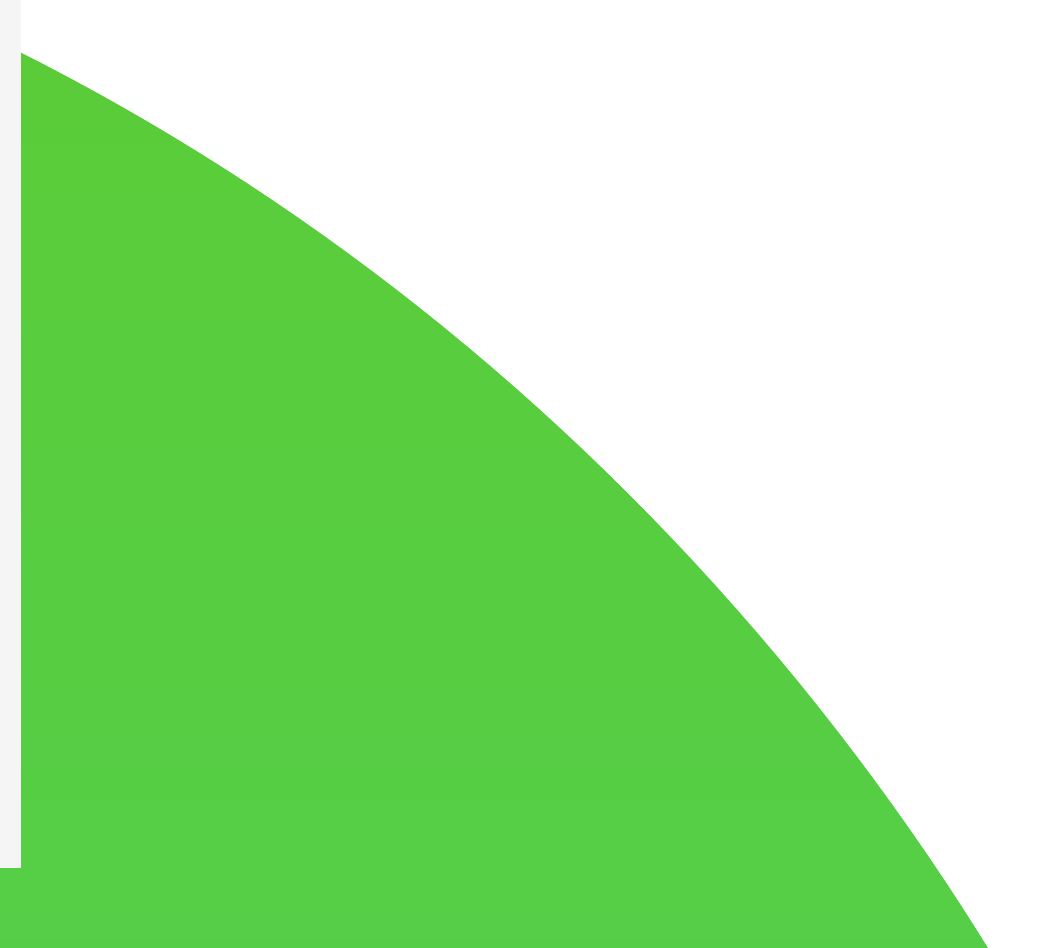

### Code

training\_config = TrainingConfig.read(args.training\_config\_file)  $logger = training_{config} . logger()$ 

```
dataset_loader = DatasetReader.by_name(
    training_config.data_preprocessing["dataset_reader"])(
        **training_config.data_preprocessing["params"])
trans train_data = dataset_loader.read(os.path.join(training_config.data_folder,
                                               "train.csv")val_data = dataset_loader.read(os.path.join(training_config.data_folder,
                                             "validation.csv"))
```

```
vocab = Vocabulary.from_instances(train_data + val_data,
                                  **training_config.vocabulary)
```

```
iterator = DataIterator.by_name(training.config.iterator["type"])(**training_config.iterator["params"])
iterator.index_with(vocab)
```

```
model = Model.from\_config(training\_config.model, vocab)
```

```
optimize r = Optimize r.by_name(trainingjcounting,optimize r['type'])model.parameters(), **training_config.optimizer["params"])
```

```
\text{trainer} = \text{Trainer}(\text{model}=\text{model},
```

```
optimizer=optimizer,
```

```
iterator=iterator,
```

```
train_dataset=train_data,
validation_dataset=val_data,
experiment_name=training_config.experiment_name,
**training_config.trainer)
```

```
trainer.train()
```

```
vocab.save_to_files(os.path.join(training_config.trainer["serialization_dir"],
                                 "vocabulary"))
```
training\_config.save()

#### **Load data**

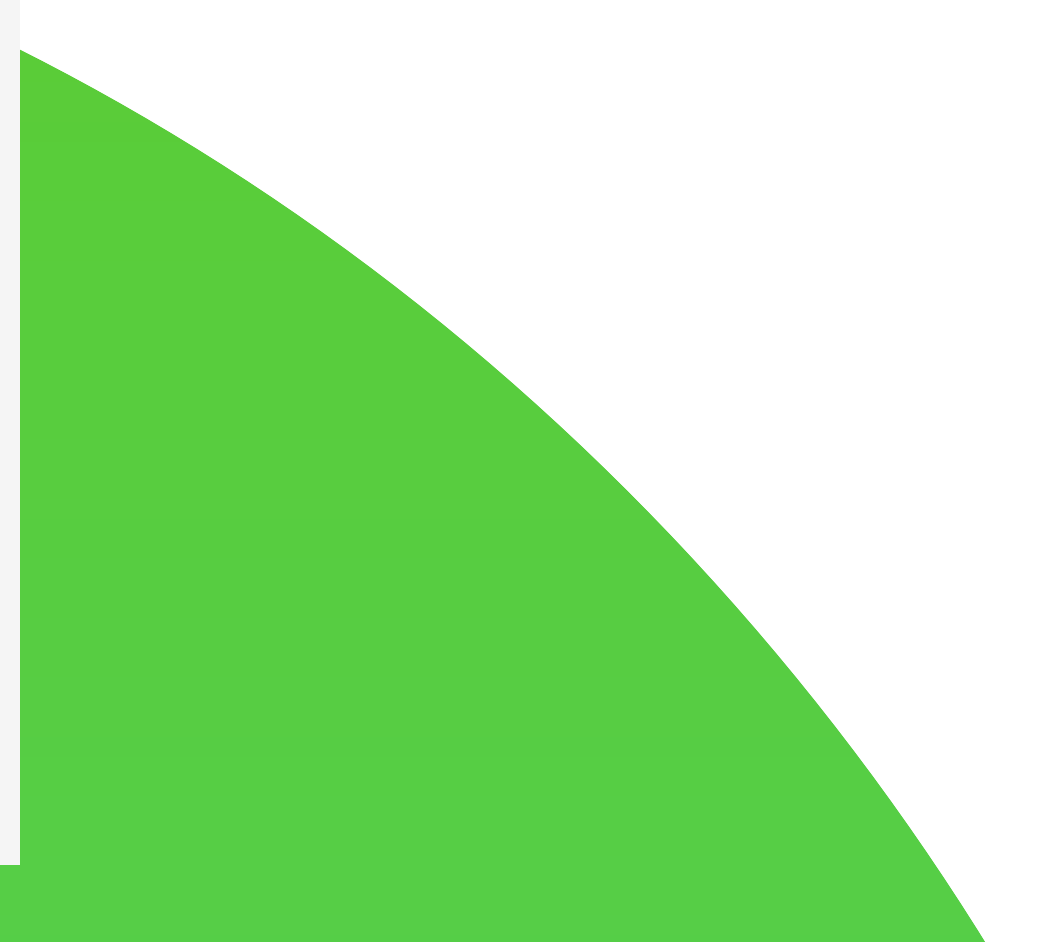

### Code

training\_config = TrainingConfig.read(args.training\_config\_file)  $logger = training_{config} . logger()$ 

```
dataset_loader = DatasetReader.by_name(
    training_config.data_preprocessing["dataset_reader"])(
        **training_config.data_preprocessing["params"])
train_data = dataset_loader.read(os.path.join(training_config.data_folder,
                                              "train.csv")val_data = dataset_loader.read(os.path.join(training_config.data_folder,
                                            "validation.csv"))
```

```
vocab = Vocabulary.from_instances(train_data + val_data,
```

```
iterator = DataIterator.by_name(training.config.iterator["type"])(
    **training_config.iterator["params"])
iterator.index_with(vocab)
```

```
model = Model.from\_config(training\_config.model, vocab)
```

```
optimize r = Optimize r.by_name(trainingjcounting,optimize r['type'])model.parameters(), **training_config.optimizer["params"])
```
 $\text{trainer} = \text{Trainer}(\text{model}=\text{model},$ 

```
optimizer=optimizer,
```
iterator=iterator,

```
train_dataset=train_data,
validation_dataset=val_data,
experiment_name=training_config.experiment_name,
**training_config.trainer)
```

```
trainer.train()
```

```
vocab.save_to_files(os.path.join(training_config.trainer["serialization_dir"],
                                 "vocabulary"))
```
training\_config.save()

**Create vocab** \*\*training\_config.vocabulary)

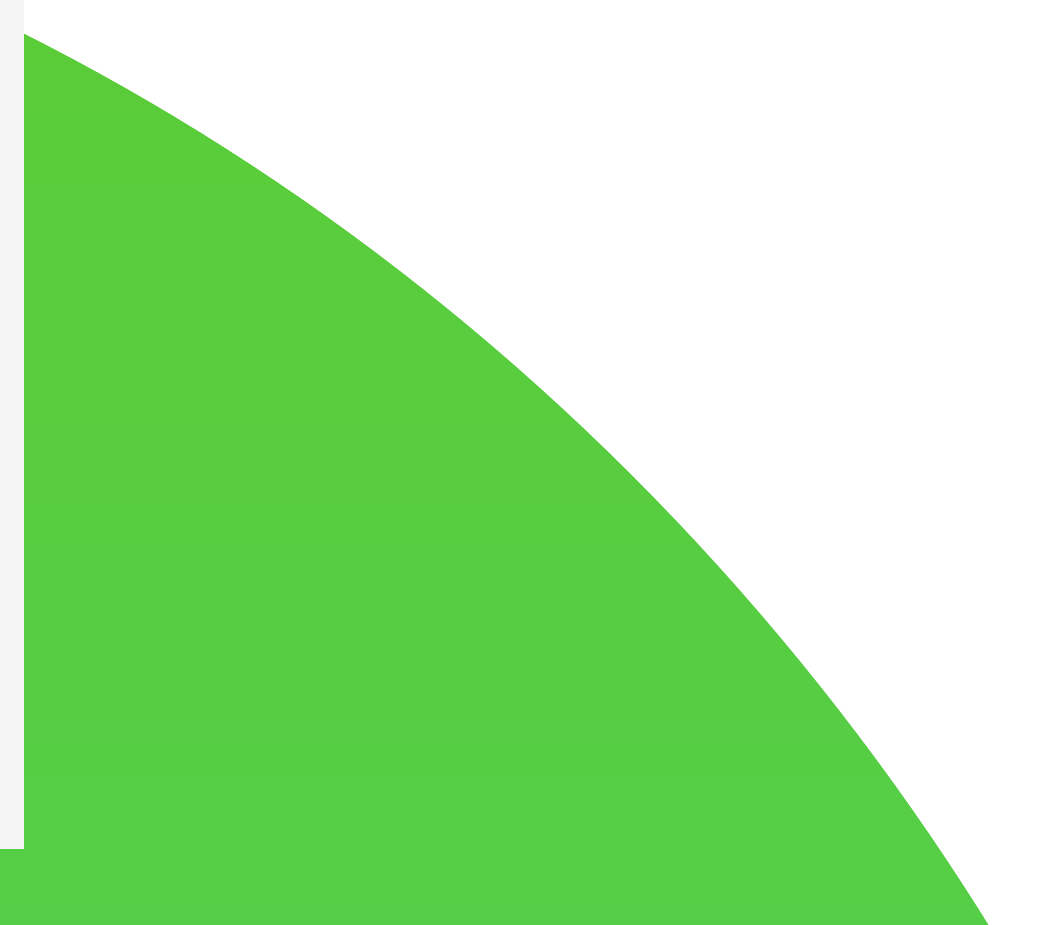

### Code

training\_config = TrainingConfig.read(args.training\_config\_file)  $logger = training_{config} . logger()$ 

```
dataset_loader = DatasetReader.by_name(
    training_config.data_preprocessing["dataset_reader"])(
        **training_config.data_preprocessing["params"])
train_data = dataset_loader.read(os.path.join(training_config.data_folder,
                                              "train.csv")val_data = dataset_loader.read(os.path.join(training_config.data_folder,
                                            "validation.csv"))
```
vocab = Vocabulary.from\_instances(train\_data + val\_data,

iterator = DataIterator.by\_name(training\_config.iterator["type"])( \*\*training\_config.iterator["params"]) iterator.index\_with(vocab)

 $model = Model.from\_config(training\_config.model, vocab)$ 

 $optimize r = Optimize r.by_name(trainingjcounting,optimize r['type'])$ model.parameters(), \*\*training\_config.optimizer["params"])

 $\text{trainer} = \text{Trainer}(\text{model}=\text{model},$ 

optimizer=optimizer,

iterator=iterator,

train\_dataset=train\_data,

validation\_dataset=val\_data,

\*\*training\_config.trainer)

trainer.train()

training\_config.save()

```
**training_config.vocabulary)
```

```
Initialize iterator
```

```
experiment_name=training_config.experiment_name,
```

```
vocab.save_to_files(os.path.join(training_config.trainer["serialization_dir"],
                                 "vocabulary"))
```
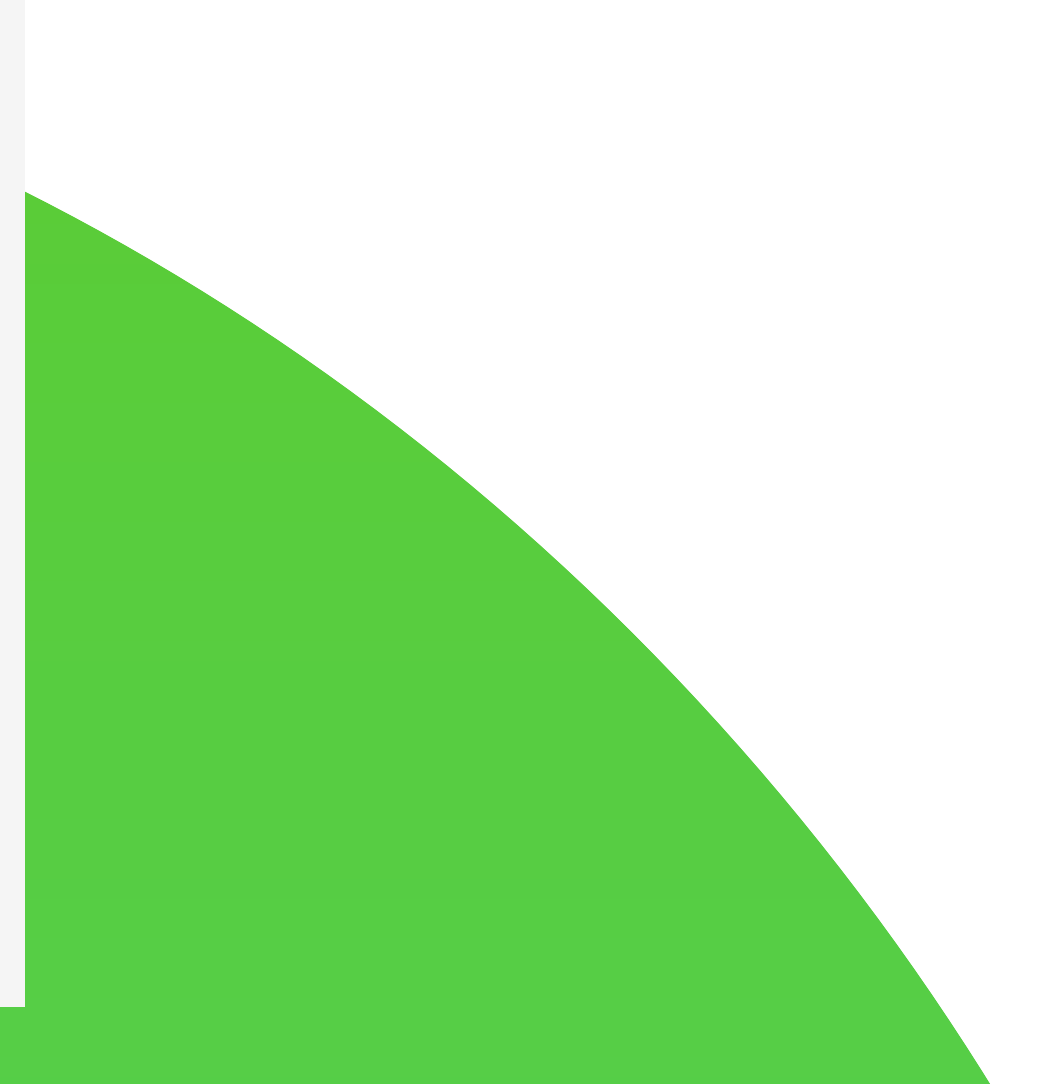

### Code

training\_config = TrainingConfig.read(args.training\_config\_file)  $logger = training_{config} . logger()$ 

```
dataset_loader = DatasetReader.by_name(
    training_config.data_preprocessing["dataset_reader"])(
        **training_config.data_preprocessing["params"])
train_data = dataset_loader.read(os.path.join(training_config.data_folder,
                                              "train.csv")val_data = dataset_loader.read(os.path.join(training_config.data_folder,
                                            "validation.csv"))
```

```
vocab = Vocabulary.from_instances(train_data + val_data,
                                  **training_config.vocabulary)
```

```
iterator = DataIterator.by_name(training.config.iterator["type"])(
    **training_config.iterator["params"])
iterator.index_with(vocab)
```

```
model = Model.from\_config(training\_config.model, vocab)
```

```
optimize r = Optimize r.by_name(trainingjcounting,optimize r['type'])model.parameters(), **training_config.optimizer["params"])
                             Define model and set optimizer
```
trainer = Trainer(model=model,

```
optimizer=optimizer,
```
iterator=iterator,

```
train_dataset=train_data,
validation_dataset=val_data,
experiment_name=training_config.experiment_name,
**training_config.trainer)
```

```
trainer.train()
```

```
vocab.save_to_files(os.path.join(training_config.trainer["serialization_dir"],
                                 "vocabulary"))
```
training\_config.save()

### Code

training\_config = TrainingConfig.read(args.training\_config\_file)  $logger = training_{config} . logger()$ 

```
dataset_loader = DatasetReader.by_name(
    training_config.data_preprocessing["dataset_reader"])(
        **training_config.data_preprocessing["params"])
train_data = dataset_loader.read(os.path.join(training_config.data_folder,
                                              "train.csv")val_data = dataset_loader.read(os.path.join(training_config.data_folder,
                                            "validation.csv"))
```
vocab = Vocabulary.from\_instances(train\_data + val\_data,

```
iterator = DataIterator.by_name(training.config.iterator["type"])(**training_config.iterator["params"])
iterator.index_with(vocab)
```
 $model = Model.from\_config(training\_config.model, vocab)$ 

```
optimize r = Optimize r.by_name(training_countig.openfunction['type'])model.parameters(), **training_config.optimizer["params"])
```

```
\frac{1}{1} trainer = \frac{1}{1} Trainer (model=model,
                           optimizer=optimizer,
```
iterator=iterator,

```
train_dataset=train_data,
validation_dataset=val_data,
experiment_name=training_config.experiment_name,
```

```
**training_config.trainer)
```

```
|trainer.train()
```

```
vocab.save_to_files(os.path.join(training_config.trainer["serialization_dir"],
                                 "vocabulary"))
```
training\_config.save()

```
**training_config.vocabulary)
```
#### **Training loop**

### Code

training\_config = TrainingConfig.read(args.training\_config\_file)  $logger = training_{config} . logger()$ 

```
dataset_loader = DatasetReader.by_name(
    training_config.data_preprocessing["dataset_reader"])(
        **training_config.data_preprocessing["params"])
train_data = dataset_loader.read(os.path.join(training_config.data_folder,
                                              "train.csv")val_data = dataset_loader.read(os.path.join(training_config.data_folder,
                                            "validation.csv"))
```
vocab = Vocabulary.from\_instances(train\_data + val\_data,

```
iterator = DataIterator.by_name(training.config.iterator["type"])(
    **training_config.iterator["params"])
iterator.index_with(vocab)
```
 $model = Model.from\_config(training\_config.model, vocab)$ 

```
optimize r = Optimize r.by_name(trainingjcounting,optimize r['type'])model.parameters(), **training_config.optimizer["params"])
```
 $\text{trainer} = \text{Trainer}(\text{model}=\text{model},$ 

- optimizer=optimizer,
- iterator=iterator,
- train\_dataset=train\_data,
- validation\_dataset=val\_data,
- 
- \*\*training\_config.trainer)

 $|$  trainer.train()

vocab.save\_to\_files(os.path.join(training\_config.trainer["serialization\_dir"], "vocabulary"))<br>Save vocab and config file

training\_config.save()

```
**training_config.vocabulary)
```

```
experiment_name=training_config.experiment_name,
```
### **Save model**

- Config file (you can reproduce an experiment if you have a config file)
- Vocabulary (match embeddings indexes or labels)
- Model weights (load model)

### **Reproduce experiments**

- To reproduce experiments you should have the same:
	- code
	- data
	- configuration files
- DVC is the best choice for this purpose

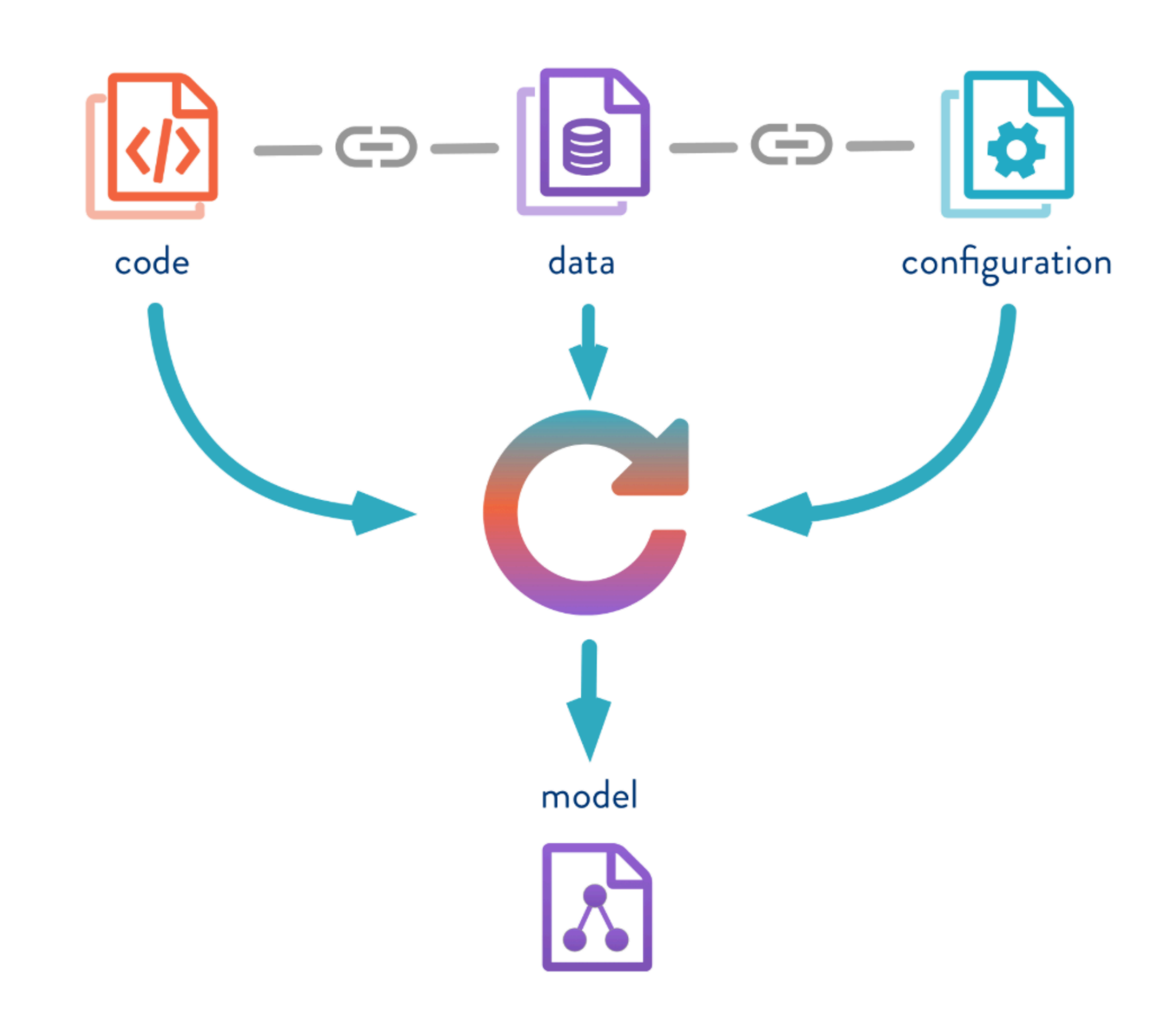

# **DVC pipeline**

- Add data to DVC
- dvc run pipeline code (data preprocessing  $\rightarrow$  model training  $\rightarrow$  model evaluation)
- change something in your pipeline code
- make new git checkout
- dvc repro will reproduce your experiment with new changed code (dvc detects changes and run your pipeline one more time)
- commit code and experiment result

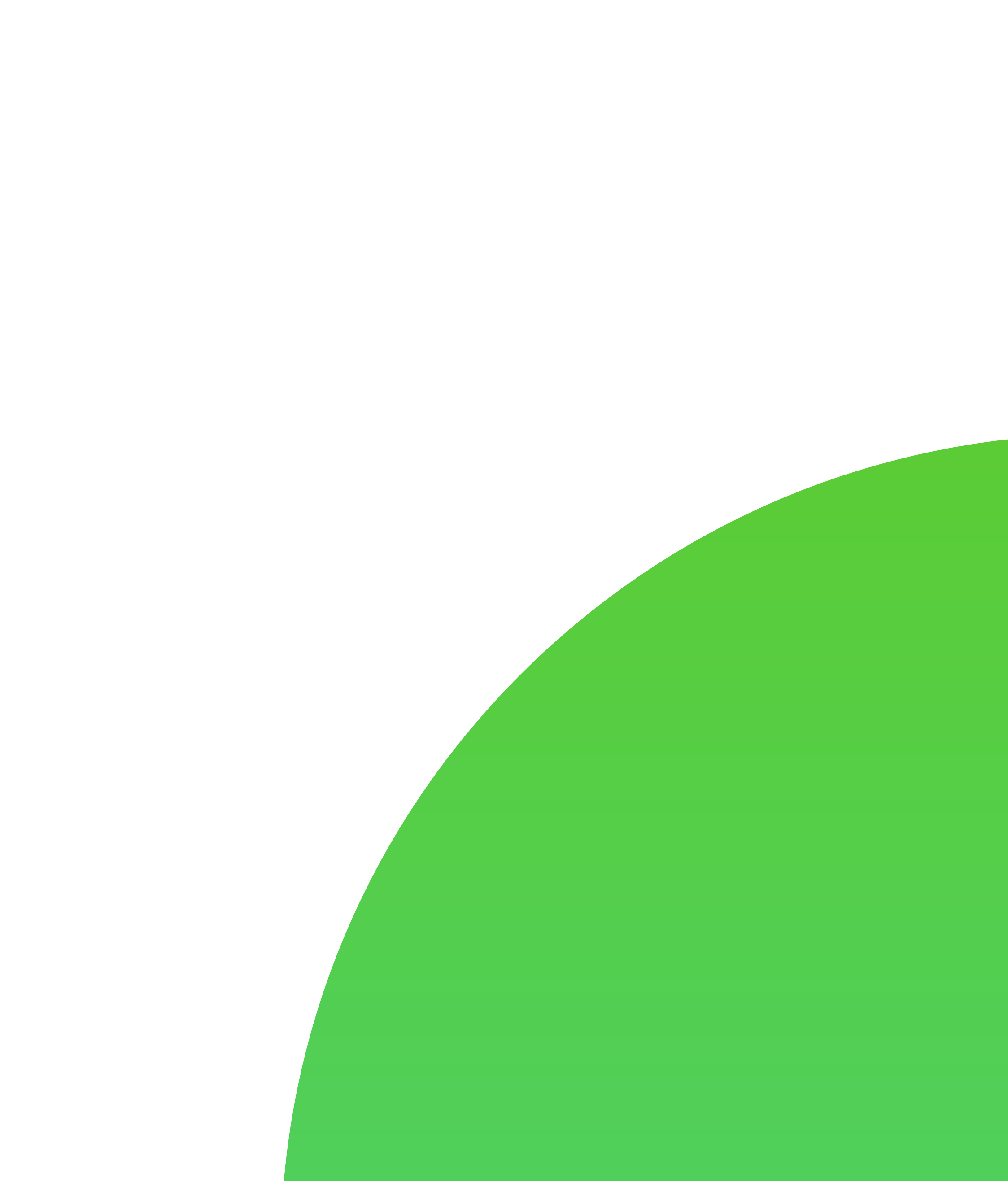

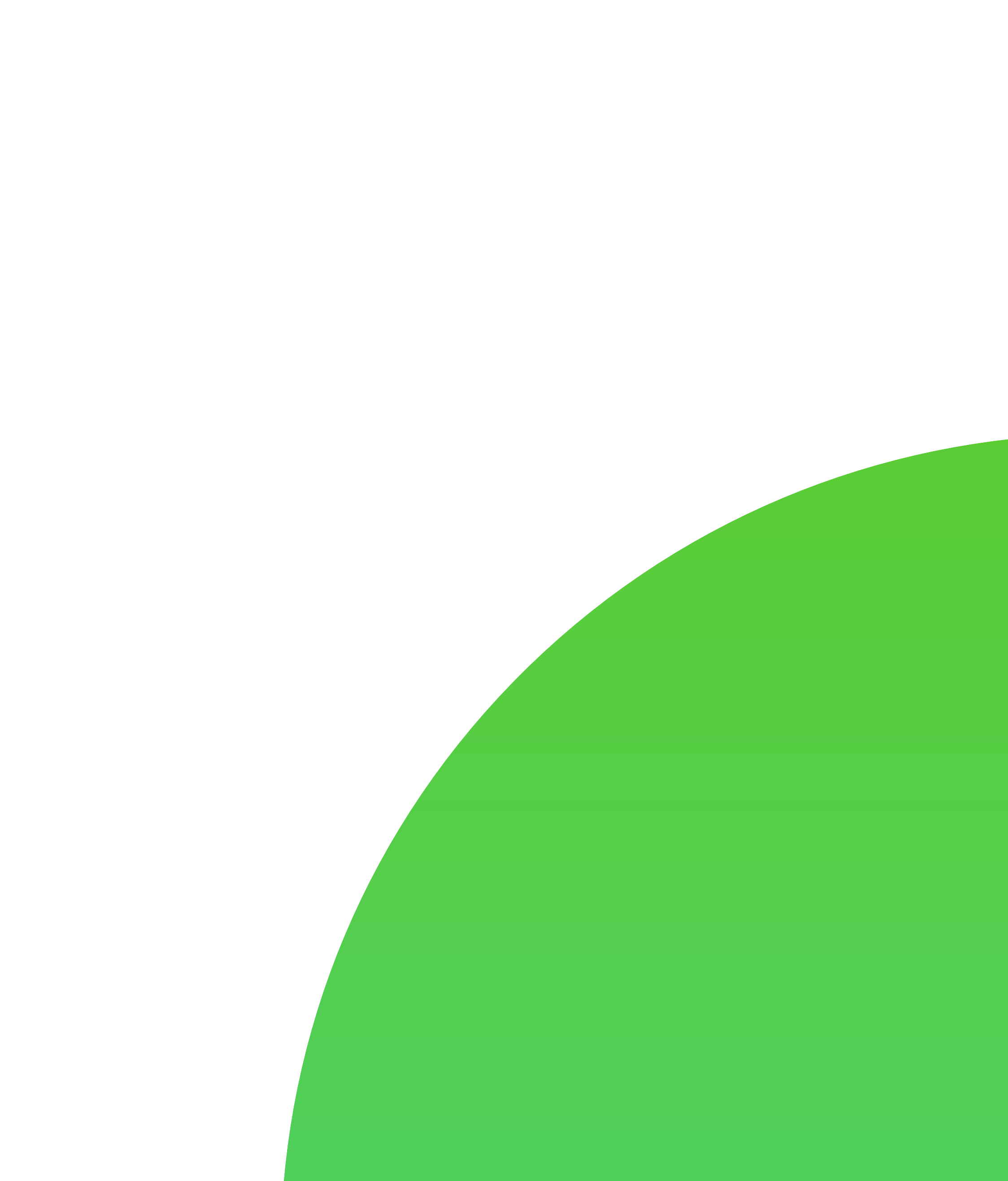

### Easy to version data

• create storage in Azure (AWS, etc)

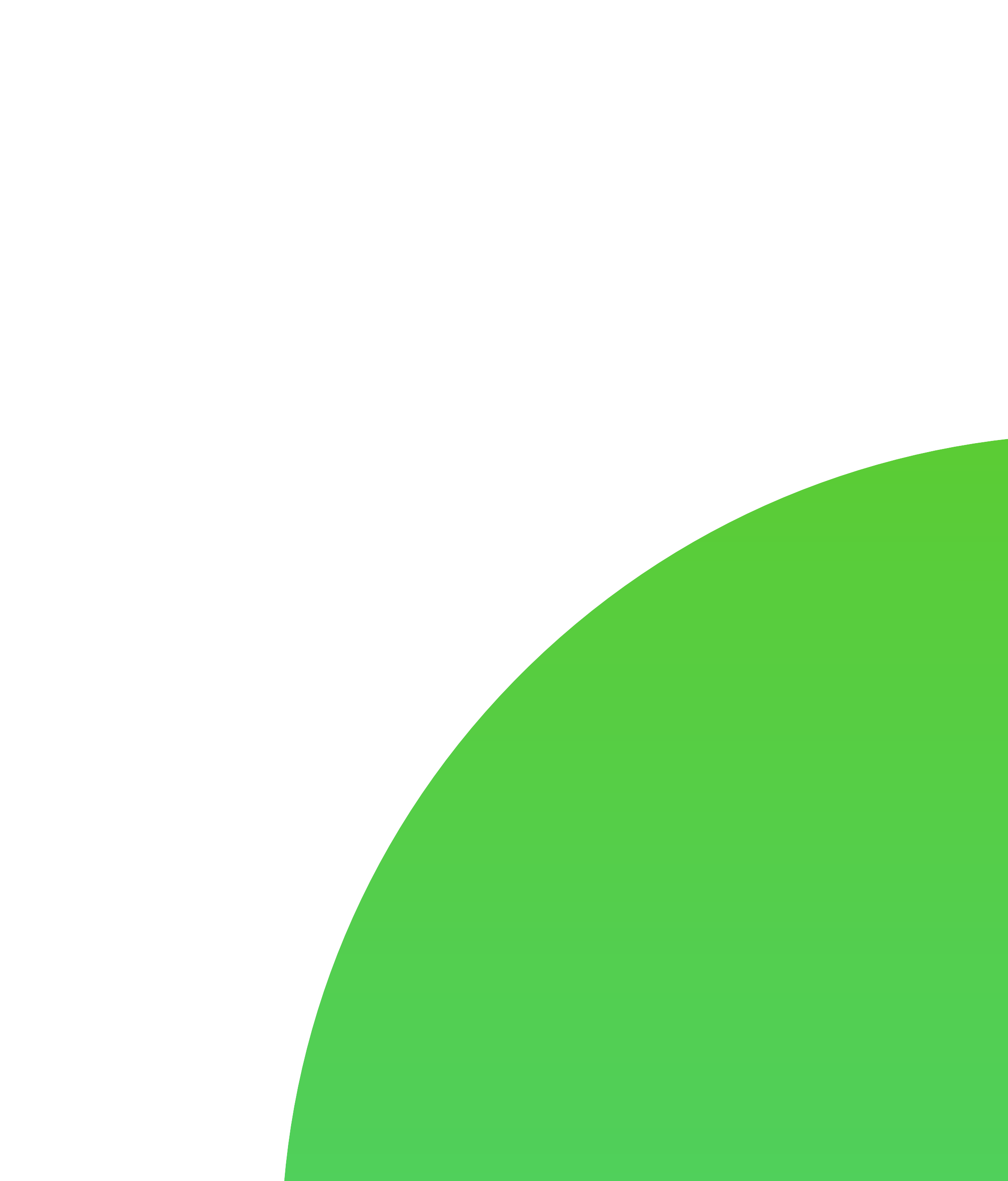

- create storage in Azure (AWS, etc)
- manage connection to this storage

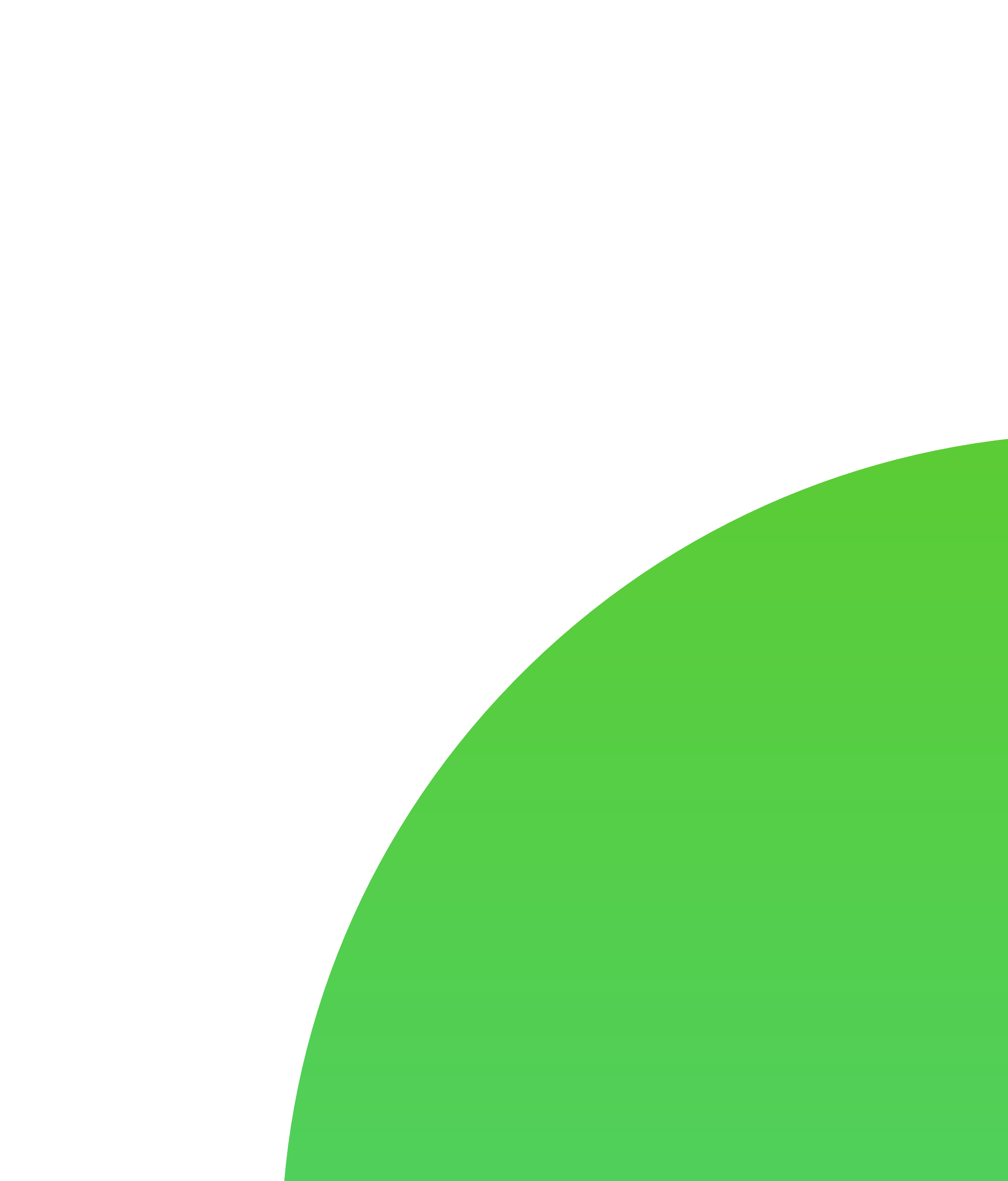

- create storage in Azure (AWS, etc)
- manage connection to this storage
- create local dvc cache

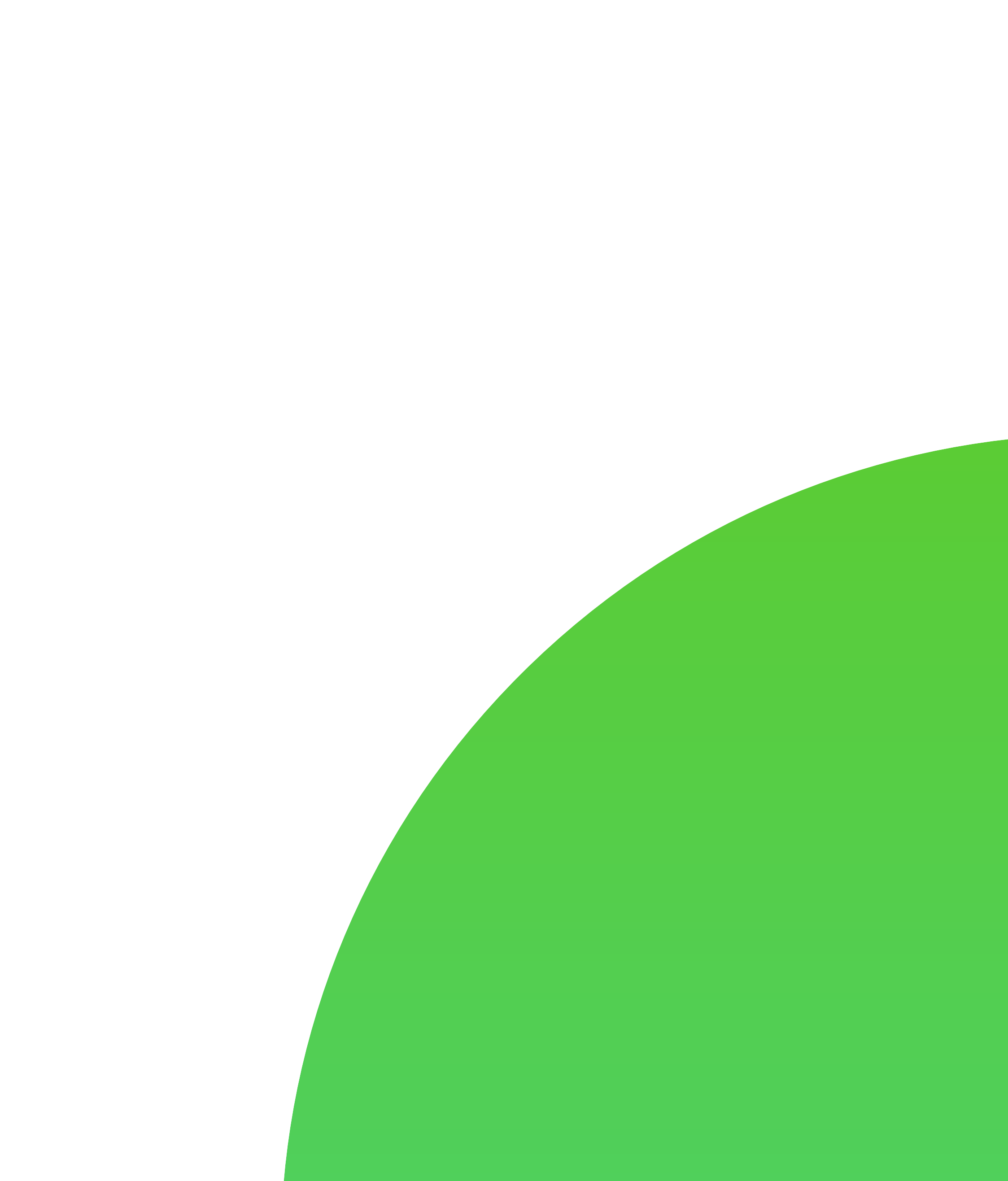

- create storage in Azure (AWS, etc)
- manage connection to this storage
- create local dvc cache
- use "dvc push" and "dvc pull" to upload/download data

### Easy to version data

- create storage in Azure (AWS, etc)
- manage connection to this storage
- create local dvc cache
- use "dvc push" and "dvc pull" to upload/download data
- commit dvc config

md5: c0070f0c9d6fd660c185070e21a59046 wdir: .

outs:

metric: false

persist: false

 $-$  md5: 24af120396fb02440da9fec2524fad92 path: raw\_data.zip cache: true

- create storage in Azure (AWS, etc)
- manage connection to this storage
- create local dvc cache
- use "dvc push" and "dvc pull" to upload/download data
- commit dvc config
- download required data by hash

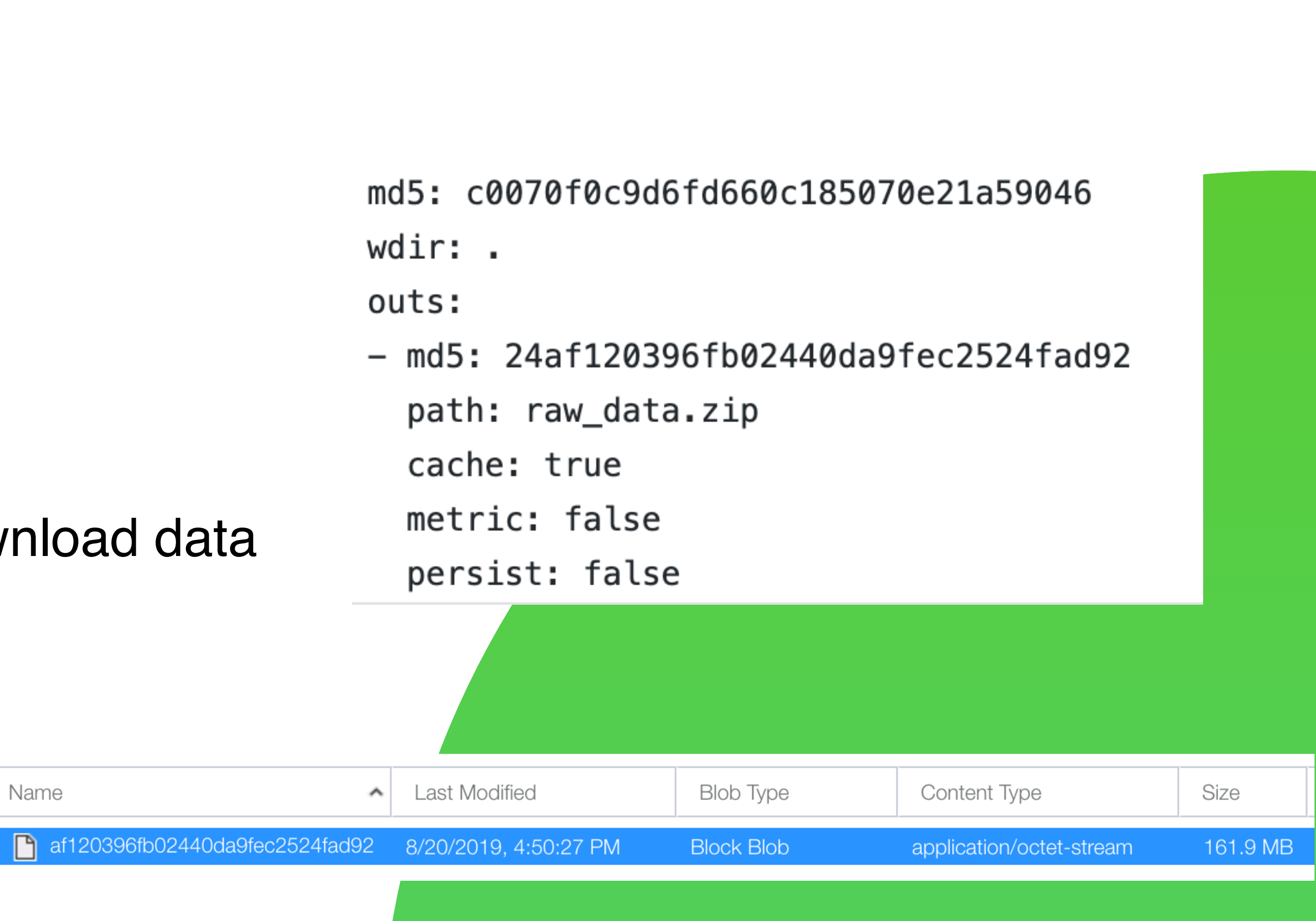

I don't recommend to use DVC for a pipeline

- we declare all training settings in configuration file and can store just config file
- if we want to compare training curves, we should create a dummy config, where a name of the experiment will be used (not convenient)
- each experiment will have its own GitHub branch (don't need this)

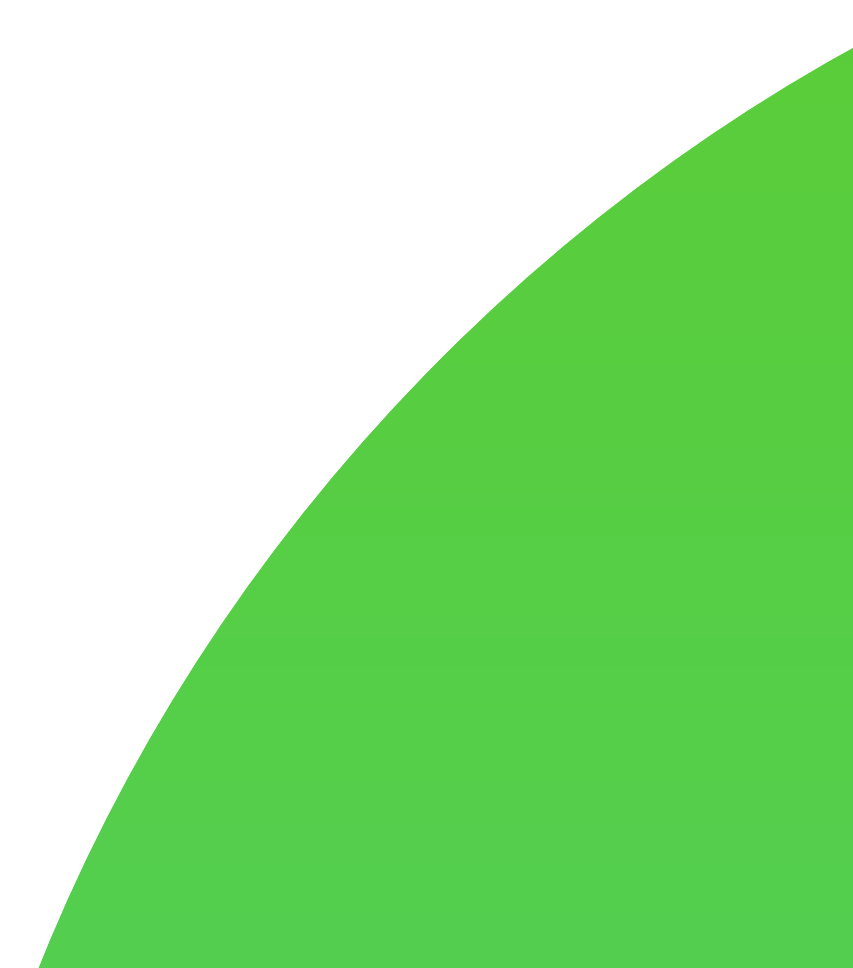

### **Reproducible workflow**

Store data in DVC

Actual Code

**Dependencies** 

Each version has its unique data and not changeable your code with dependencies versions

### **Reproducible workflow**

Each version has its unique data and not changeable your code with dependencies versions

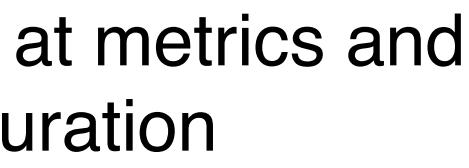

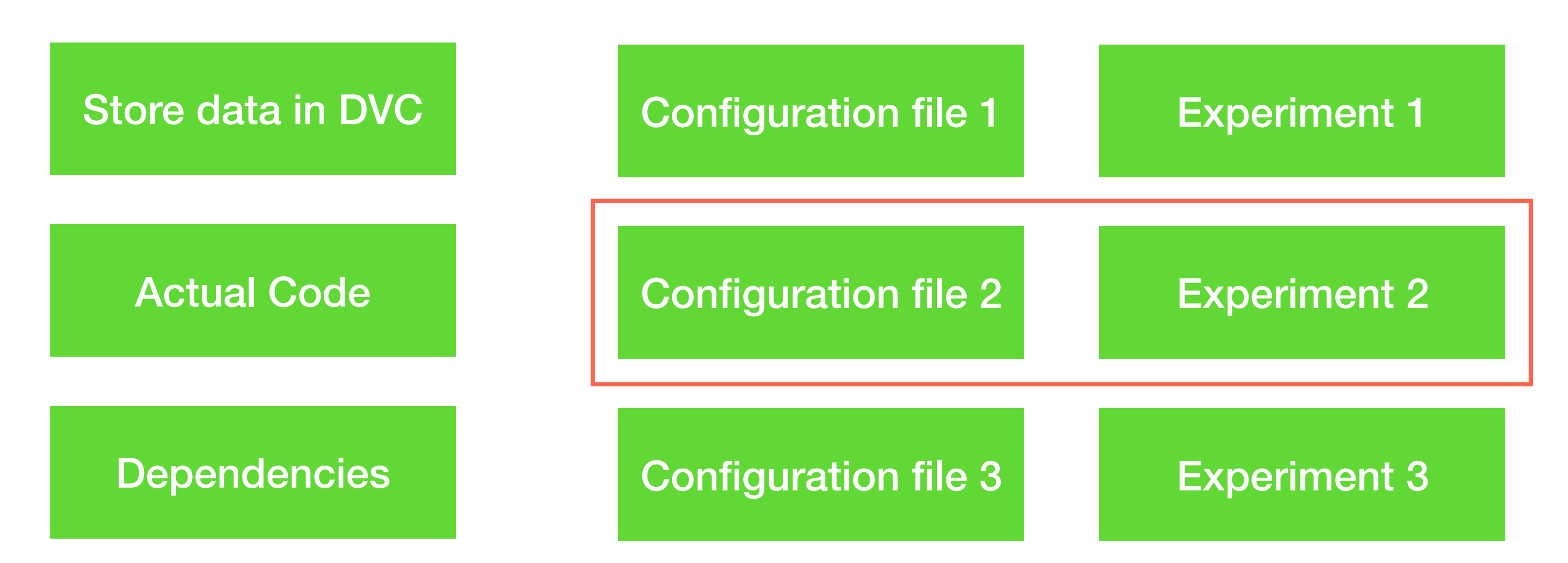

Run experiments, look at metrics and choose the best configuration

### **Reproducible workflow**

Each version has its unique data and not changeable your code with dependencies versions

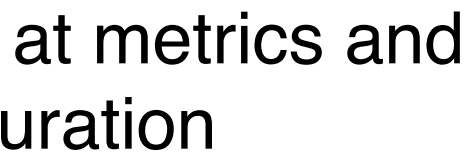

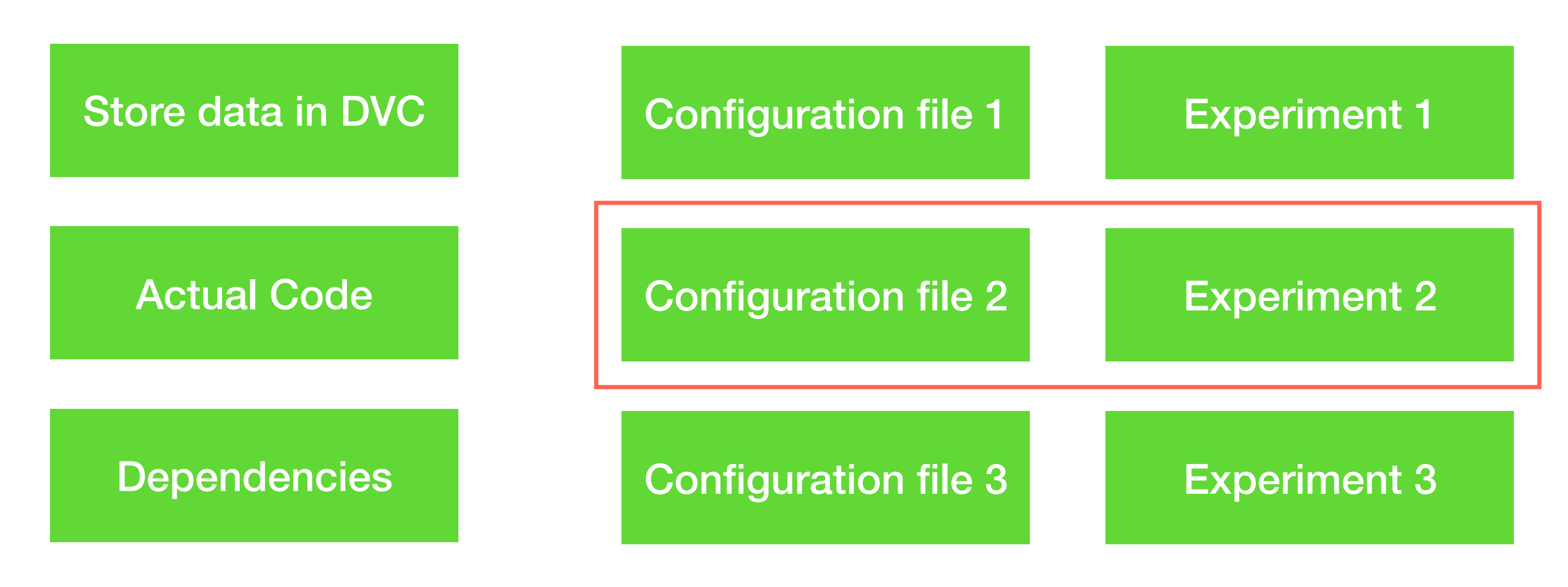

Run experiments, look at metrics and choose the best configuration

> Commit and create tag "Released\_model\_v9"

You can always pull this commit, download data by hash, reproduce environment (from requirements.txt) and experiments (from config)

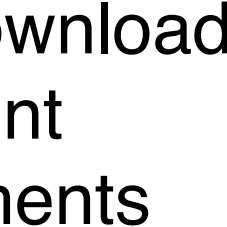
- Input data JSON-format (API format)
- Dataset Reader adopted to JSON-format
- Iterator for batch processing
- Options to get predictions with probabilities, return top-5 most probable labels, change thresholds and other options for validating results

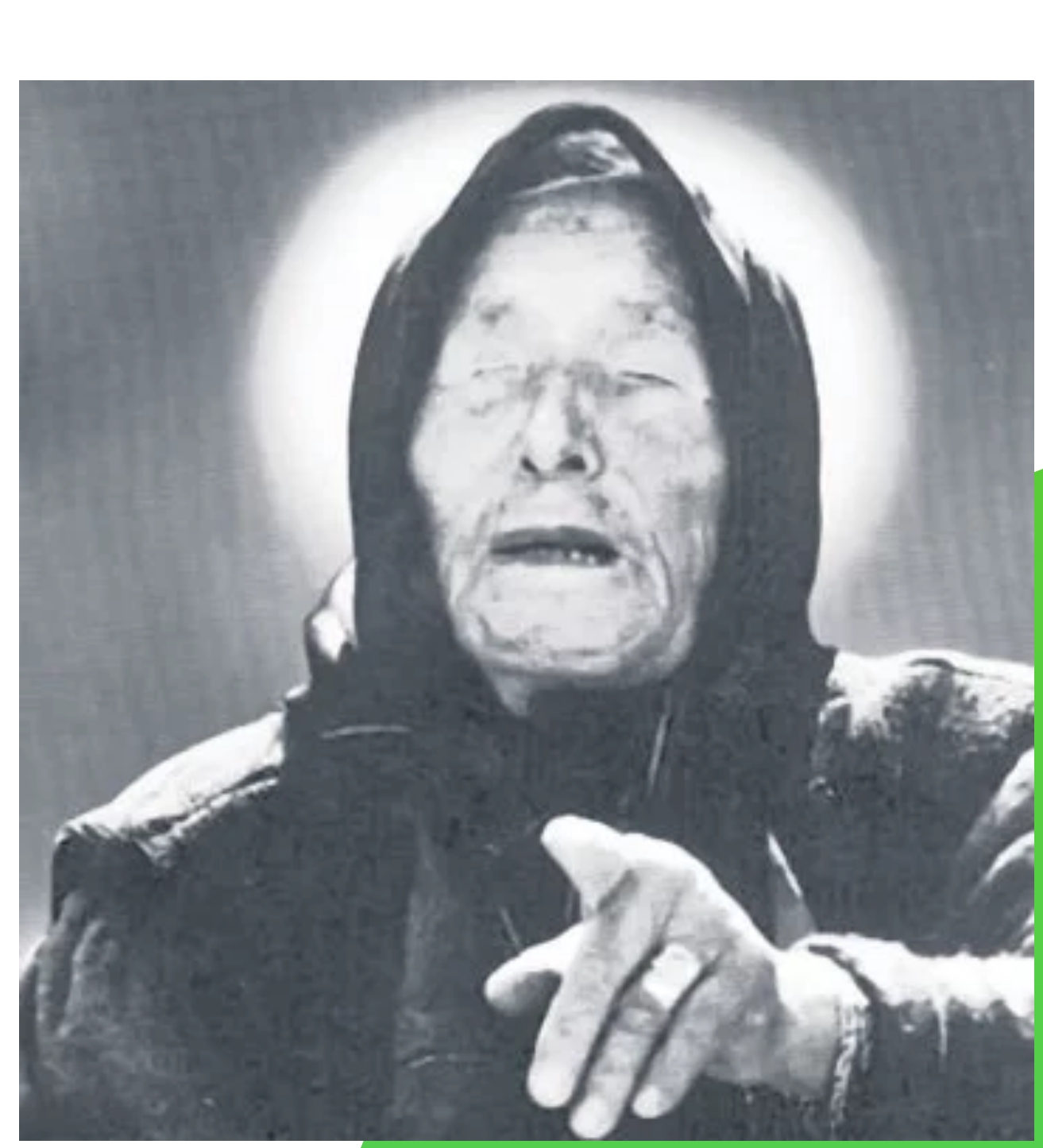

#### **Json DataSet Reader**

**Code** 

@DatasetReader.register("json\_dataset\_reader") class JsonDatasetReader(DatasetReader):

**@overrides** 

```
\bullet , \bullet , \bullet .
@overrides
def _read(self, file_path: str) -> Iterable[Instance]:
    data: List[Dict] = load[pickle(file_path)]for sample in data:
        text = sample['text"]labels = sample["labels"]instance = self.text_to_instance(text=text, labels=labels)
        if instance is not None:
             yield instance
```

```
def text_to_instance(self, text: str, labels: Union[str, int] = None) -> Instance:
    fields: Dict[str, Field] = \{\}fields['text"] = TextField(text = text,preprocessor=self.preprocessor,
                               tokenizer=self.tokenizer,
                               max_padding_length=self.max_padding_length)
    if labels is not None:
       fields['labels'] = MultilabelField(labels=labels)return Instance(fields)
```
#### **is used for data preprocessing in Predictor**

Code

class Predictor(Registrable):

#### $\bullet\quad\bullet\quad\bullet$

- $instances = self._batch_json_to_instances(inputs)$ return self.predict\_batch\_instance(instances)
- $instances = []$ for json\_dict in json\_dicts: instances.append(self.\_json\_to\_instance(json\_dict)) return instances
- $def$  \_json\_to\_instance(self, json\_dict: JsonDict) -> Instance: raise NotImplementedError

 $predictions = []$ with  $torch.no\_grad()$ : for batch in data\_iterator: predictions.append(self.\_model(\*\*batch)) return sorted\_predictions

```
def predict_batch_json(self, inputs: List[JsonDict]) -> List[JsonDict]:
```

```
def _batch_json_to_instances(self, json_dicts: List[JsonDict]) -> List[Instance]:
```

```
def predict_batch_instance(self, instances: List[Instance]) -> List[JsonDict]:
   data_iterator = self._iterator(instances, num_epochs=1, shuffle=False)
```

```
batch = nn.util.move_to_device(batch, self._cuda_device)sorted\_predictions = sorted(predictions, key=lambda x: x['serial_index'])
```
**Code** 

class Predictor(Registrable):

 $\begin{array}{cccccccccccccc} \bullet & \bullet & \bullet & \bullet \end{array}$ 

- $instances = self._batch_json_to_instances(inputs)$ return self.predict\_batch\_instance(instances)
- $instances = []$ for json\_dict in json\_dicts: return instances
- def \_json\_to\_instance(self, json\_dict: JsonDict) -> Instance: raise NotImplementedError
- $predictions = []$ with  $torch.no\_grad()$ : for batch in data\_iterator: predictions.append(self.\_model(\*\*batch)) return sorted\_predictions

```
def predict_batch_json(self, inputs: List[JsonDict]) -> List[JsonDict]:
                                                              main methoddef _batch_json_to_instances(self, json_dicts: List[JsonDict]) -> List[Instance]:
       instances.append(self._json_to_instance(json_dict))
def predict_batch_instance(self, instances: List[Instance]) -> List[JsonDict]:
   data_iterator = self._iterator(instances, num_epochs=1, shuffle=False)
           batch = nn.util.move_to_device(batch, self._cuda_device)sorted\_predictions = sorted(predictions, key=lambda x: x['serial_index'])
```
Code

class Predictor(Registrable):

- $instances = self._batch_json_to_instances(inputs)$ 1 return self.predict\_batch\_instance(instances)
- $instances = []$ for json\_dict in json\_dicts: return instances
- $def$  \_json\_to\_instance(self, json\_dict: JsonDict) -> Instance: raise NotImplementedError

 $predictions = []$ with torch.no\_grad(): for batch in data\_iterator: predictions.append(self.\_model(\*\*batch)) return sorted\_predictions

```
def predict_batch_json(self, inputs: List[JsonDict]) -> List[JsonDict]:
```
def \_batch\_json\_to\_instances(self, json\_dicts: List[JsonDict]) -> List[Instance]:

```
instances.append(self._json_to_instance(json_dict))
```
#### **Json to List[Instance]**

```
def predict_batch_instance(self, instances: List[Instance]) -> List[JsonDict]:
   data_iterator = self._iterator(instances, num_epochs=1, shuffle=False)
```

```
batch = nn.util.move_to_device(batch, self._cuda_device)sorted_predictions = sorted(predictions, key=lambda x: x['serial_index"])
```
**Code** 

class Predictor(Registrable):

 $\bullet\quad\bullet\quad\bullet$ 

 $instances = self._batch_json_to_instances(inputs)$ 

**2** return self.predict\_batch\_instance(instances)

 $instances = []$ for json\_dict in json\_dicts: return instances

 $def$  \_json\_to\_instance(self, json\_dict: JsonDict) -> Instance: raise NotImplementedError

 $predictions = []$ with  $torch.no\_grad()$ : **2**for batch in data\_iterator: predictions.append(self.\_model(\*\*batch)) return sorted\_predictions

```
def predict_batch_json(self, inputs: List[JsonDict]) -> List[JsonDict]:
```
def \_batch\_json\_to\_instances(self, json\_dicts: List[JsonDict]) -> List[Instance]:

```
instances.append(self._json_to_instance(json_dict))
```
def predict\_batch\_instance(self, instances: List[Instance]) -> List[JsonDict]: data\_iterator = self.\_iterator(instances, num\_epochs=1, shuffle=False)

#### **Making predictions**

```
batch = nn.util.move_to_device(batch, self.cuda_device)sorted\_predictions = sorted(predictions, key=lambda x: x['serial_index'])
```
 $\cdots$ 

Code

```
deploy\_config = DeployConfig.read(DEPLOY_CONFIG_PATH)deploy_dataset_rate = DatasetReader.py_name(deploy_config.data_preprocessing["dataset_reader"])(
   **deploy_config.data_preprocessing["params"])
**deploy_config.iterator["params"])
model = Model.load(deploy_count, model, deploy_count, given fig.serialization-dir,cuda_device=deploy_config.predictor["cuda_device"])
predictor = Predictor.by_name(deploy.config.predictor["type"])
```

```
model=model,
dataset_reader=deploy_dataset_reader,
iterator=iterator,
cuda_device=deploy_config.predictor[
"cuda_device"])
```
 $\cdots$ 

**Code** 

 $deploy\_config = DeployConfig.read(DEPLOY_CONFIG_PATH)$ 

```
deploy_dataset_rate = DatasetReader.py_name(deploy_config.data_preprocessing["dataset_reader"])(
    **deploy_config.data_preprocessing["params"])
\text{iterator} = \text{DataIterator}.by_name(deploy_countig.iterator["type"])(**deploy_config.iterator["params"])
                   cuda_device=deploy_config.predictor["cuda_device"])
predictor = Predictor.by_name(deploy.config.predictor["type"])
```

```
model = Model.load(deploy_count, model, deploy_count, given fig.serialization-dir,model=model,
    dataset_reader=deploy_dataset_reader,
    iterator=iterator,
    cuda_device=deploy_config.predictor[
    "cuda_device"])
```
predictor.predict\_batch\_json(mentions)

#### **Load config file**

 $\cdots$ 

**Code** 

 $deploy\_config = DeployConfig.read(DEPLOY_CONFIG_PATH)$ 

 $deploy_dataset\_reader = DatasetReader.py_name($ deploy\_config.data\_preprocessing["dataset\_reader"])( \*\*deploy\_config.data\_preprocessing["params"])

```
\text{iterator} = \text{DataIterator}.by_name(deploy_countig.iterator["type"])(**deploy_config.iterator["params"])
model = Model.load(deploy_count, model, deploy_count, given fig.serialization-dir,cuda_device=deploy_config.predictor["cuda_device"])
predictor = Predictor.by_name(deploy.config.predictor["type"])model=model,
    dataset_reader=deploy_dataset_reader,
    iterator=iterator,
    cuda_device=deploy_config.predictor[
    "cuda_device"])
```

```
Initialize dataset reader
```
 $\cdots$ 

**Code** 

```
deploy\_config = DeployConfig.read(DEPLOY_CONFIG_PATH)deploy_dataset_rate = DatasetReader.py_name(deploy_config.data_preprocessing["dataset_reader"])(
   **deploy_config.data_preprocessing["params"])
Define iterator**deploy_config.iterator["params"])
model = Model.load(deploy_countig.model, deploy_countig.serialization-dir,cuda_device=deploy_config.predictor["cuda_device"])
predictor = Predictor.by_name(deploy.config.predictor["type"])model=model,
   dataset_reader=deploy_dataset_reader,
   iterator=iterator,
```

```
cuda_device=deploy_config.predictor[
"cuda_device"])
```
 $\cdots$ 

**Code** 

```
deploy\_config = DeployConfig.read(DEPLOY_CONFIG_PATH)deploy_dataset_rate = DatasetReader.py_name(deploy_config.data_preprocessing["dataset_reader"])(
   **deploy_config.data_preprocessing["params"])
**deploy_config.iterator["params"])
model = Model.load(deploy_countig.model, deploy_countig.serialization-dir,Load modelcuda_device=deploy_config.predictor["cuda_device"])
predictor = Predictor.by_name(deploy.config.predictor["type"])
```

```
model=model,
dataset_reader=deploy_dataset_reader,
iterator=iterator,
cuda_device=deploy_config.predictor[
"cuda_device"])
```
**Code** 

```
deploy\_config = DeployConfig.read(DEPLOY_CONFIG_PATH)deploy_dataset_rate = DatasetReader.py_name(deploy_config.data_preprocessing["dataset_reader"])(
   **deploy_config.data_preprocessing["params"])
**deploy_config.iterator["params"])
model = Model.load(deploy_count, model, deploy_count, given fig.serialization-dir,cuda_device=deploy_config.predictor["cuda_device"])
predictor = Predictor.by_name(deploy_config.predictor["type"])(
   model=model,
   dataset_reader=deploy_dataset_reader,
   iterator=iterator,
```
 $\cdots$ 

```
cuda_device=deploy_config.predictor[
"cuda_device"])
```
predictor.predict\_batch\_json(mentions)

**Define predictor and integrate it in your production pipeline**

#### Pipeline schema

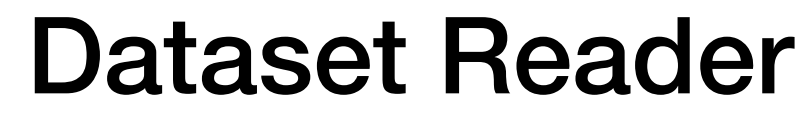

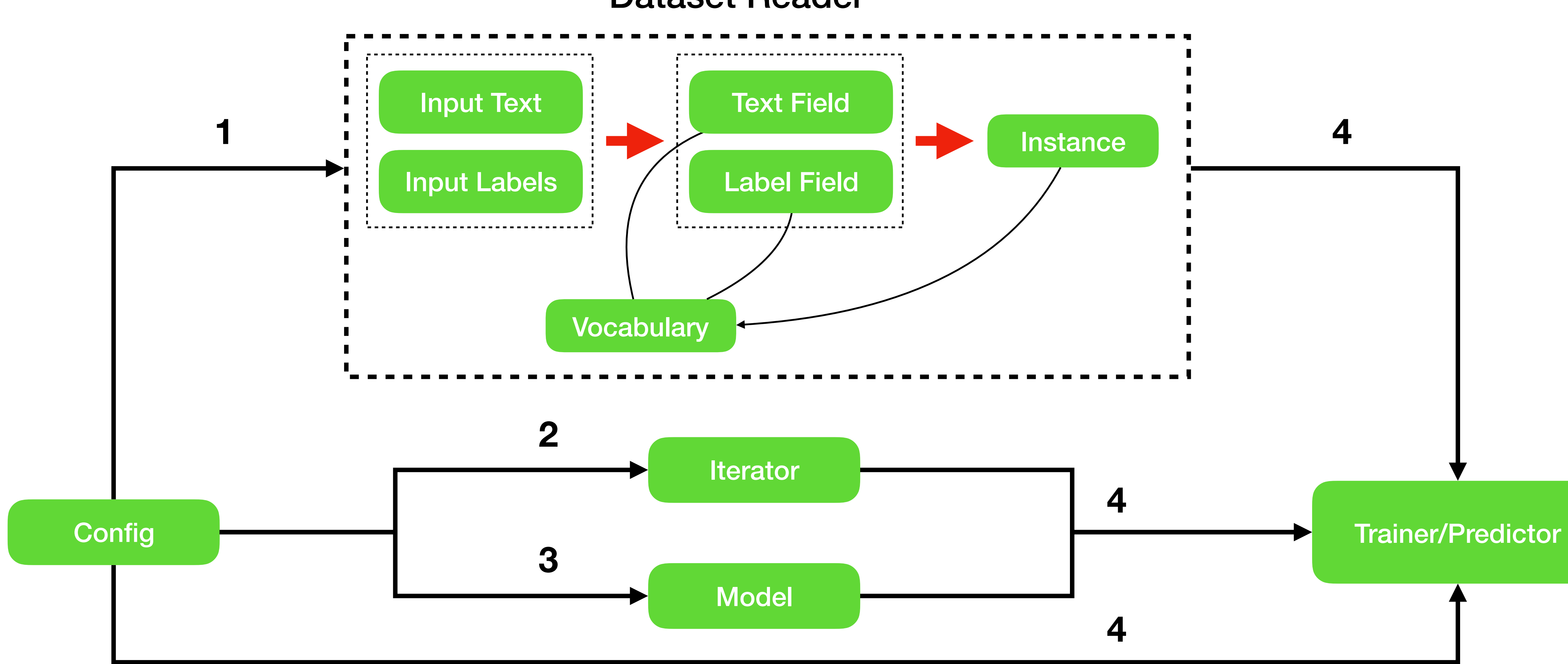

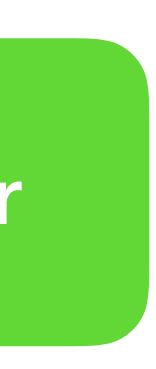

### **Conclusions**

- Abstractions make a pipeline more structured, logical and understandable
- But be careful with that in case that every new abstraction makes your code more complicated
- Declarative syntax helps to keep a pipeline simple and set the whole experiment in config without code changing
- With good base, prototyping and deployment become very fast

#### **Resources**

- AllenNLP GitHub: https://github.com/allenai/allennlp
- Writing Code for NLP Research: https://bit.ly/2Desi4b
- TorchText: https://torchtext.readthedocs.io/en/latest/
- DVC:<https://dvc.org/>

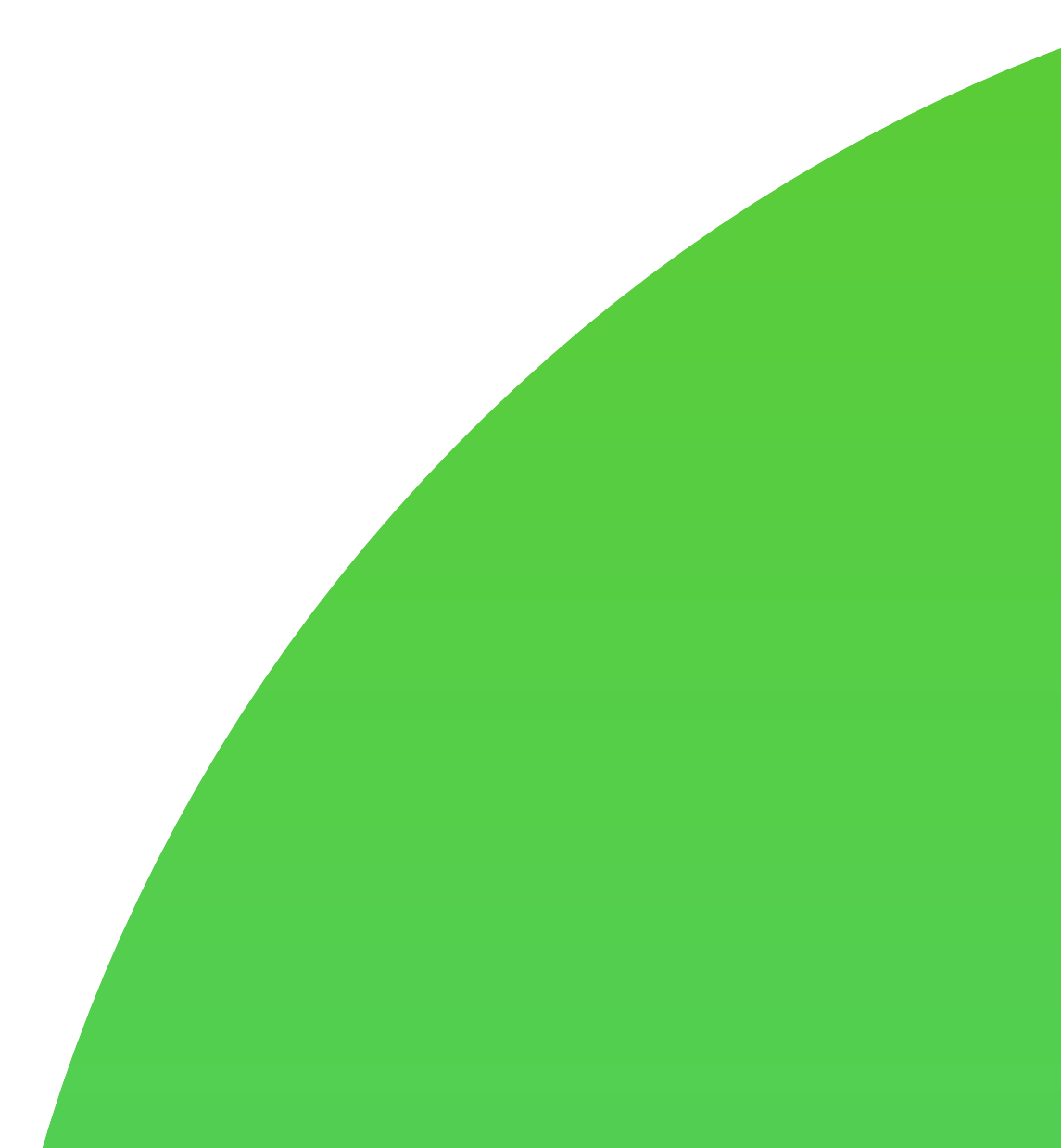

- ODS-slack: @vradchenko
- M Email: radchenko.vitaliy.o@gmail.com
- **FB:** vradchenko

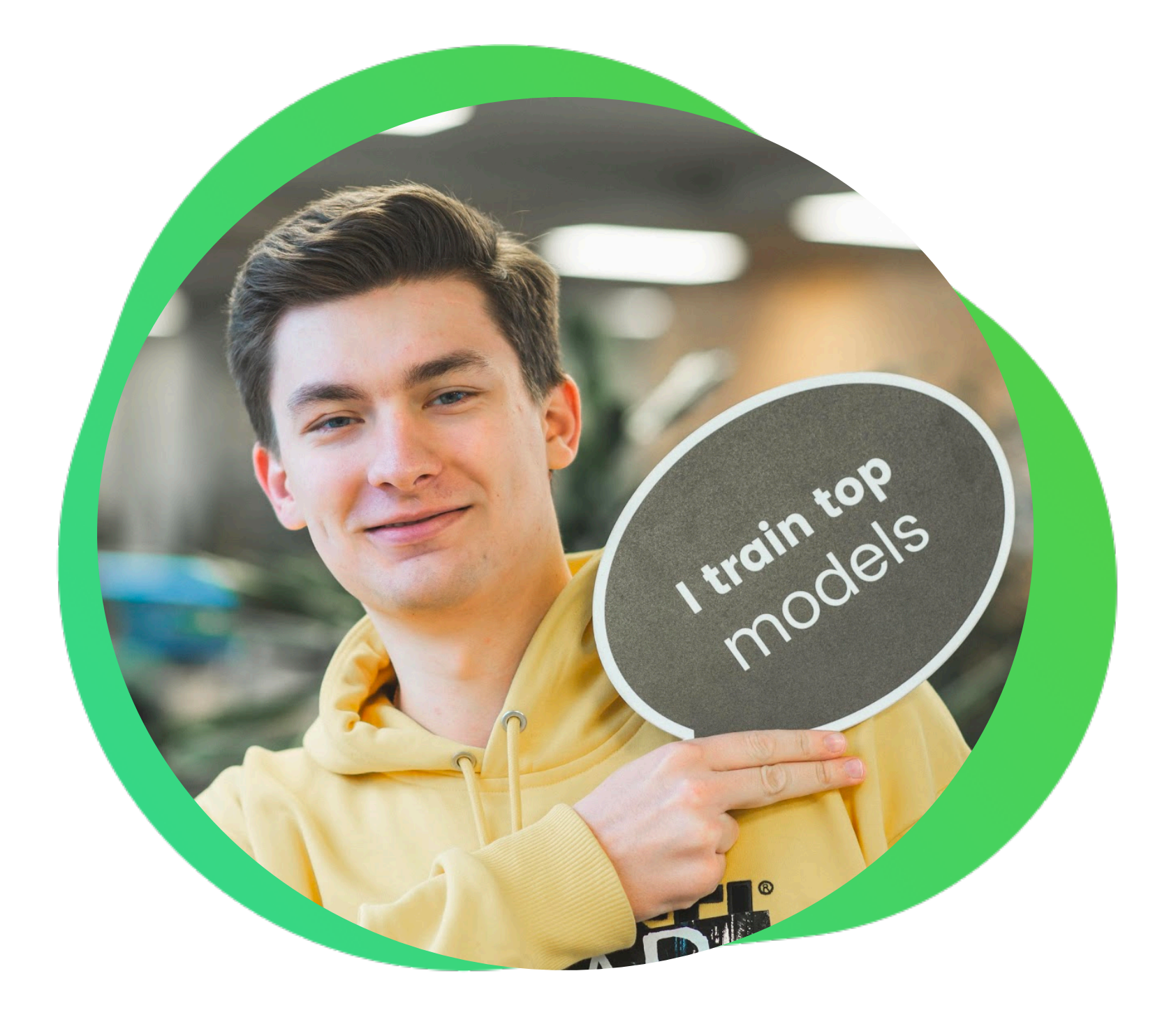

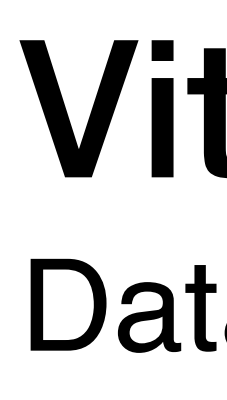

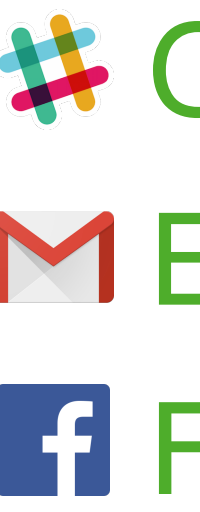

# Vitalii Radchenko

Data Scientist @ YouScan